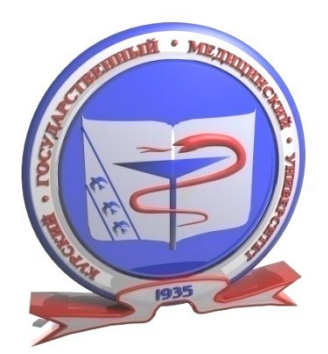

ГБОУ ВПО КУРСКИЙ ГОСУДАРСТВЕНЫЙ МЕДИЦИНСКИЙ УНИВЕРСИТЕТ МИНЗДРАВСОЦ РАЗВИТИЯ РФ

## **Дисциплина**

## МЕДИЦИНСКАЯ ИНФОРМАТИКА

**Глобальные компьютерные сети. Использование Internet –ресурсов в медицинской практике**

Преподаватель: доцент Пашина Ирина Владимировна

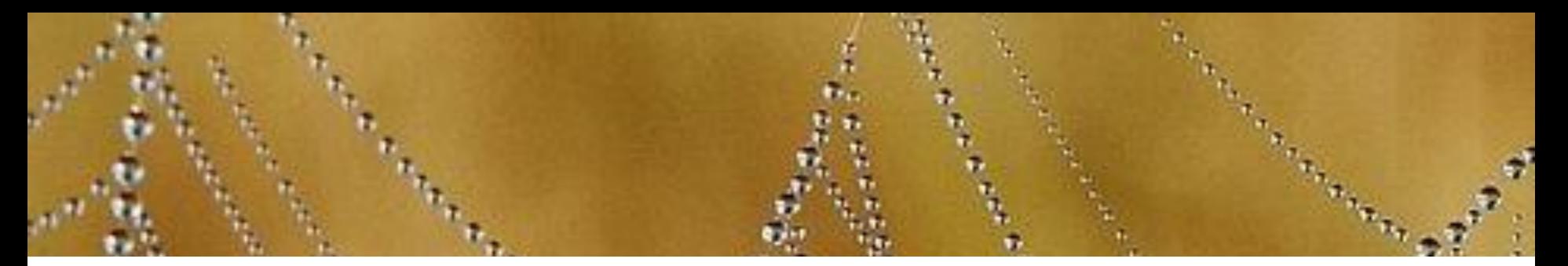

# Родиной сети Internet являются Соединенные Штаты Америки.

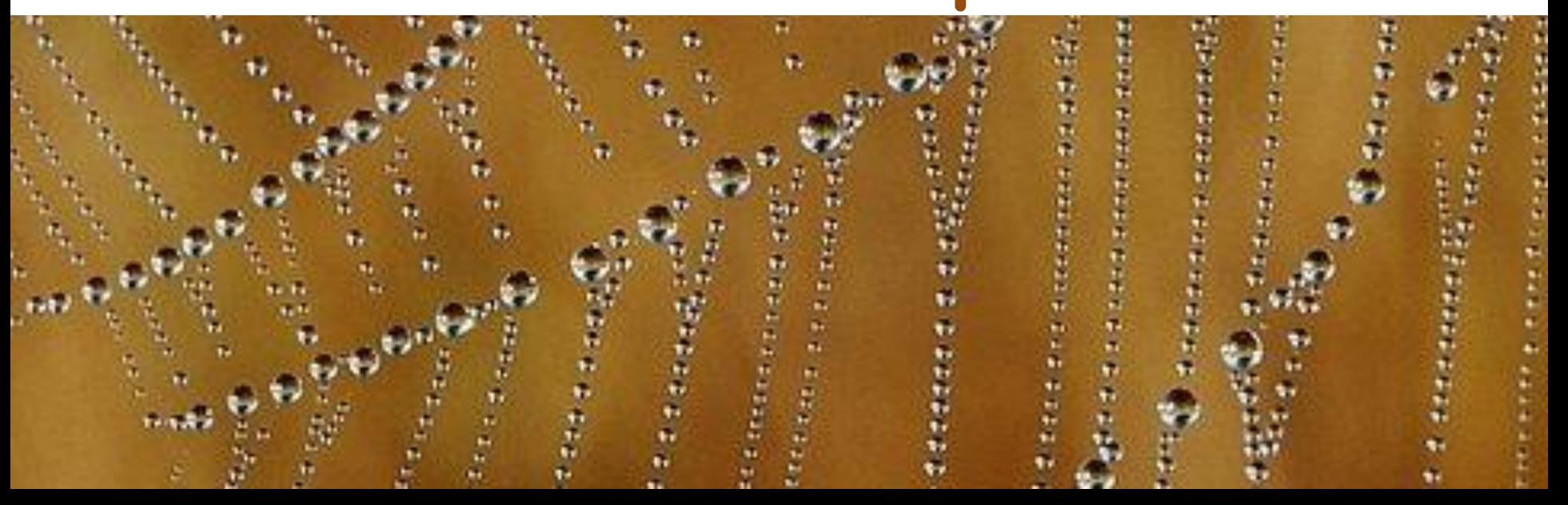

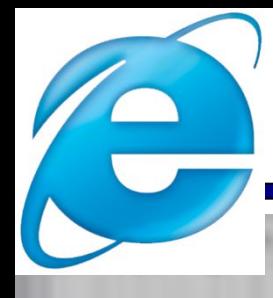

## **Агентство передовых оборонных исследовательских проектов США (DARPA) предложило разработать компьютерную сеть.**

**Прародительницей выступила сеть ARPAnet (англ.** *Advanced Research Projects Agency Network***) , разработанная и развернутая еще в 1969г. по заказу Министерства обороны США.** 

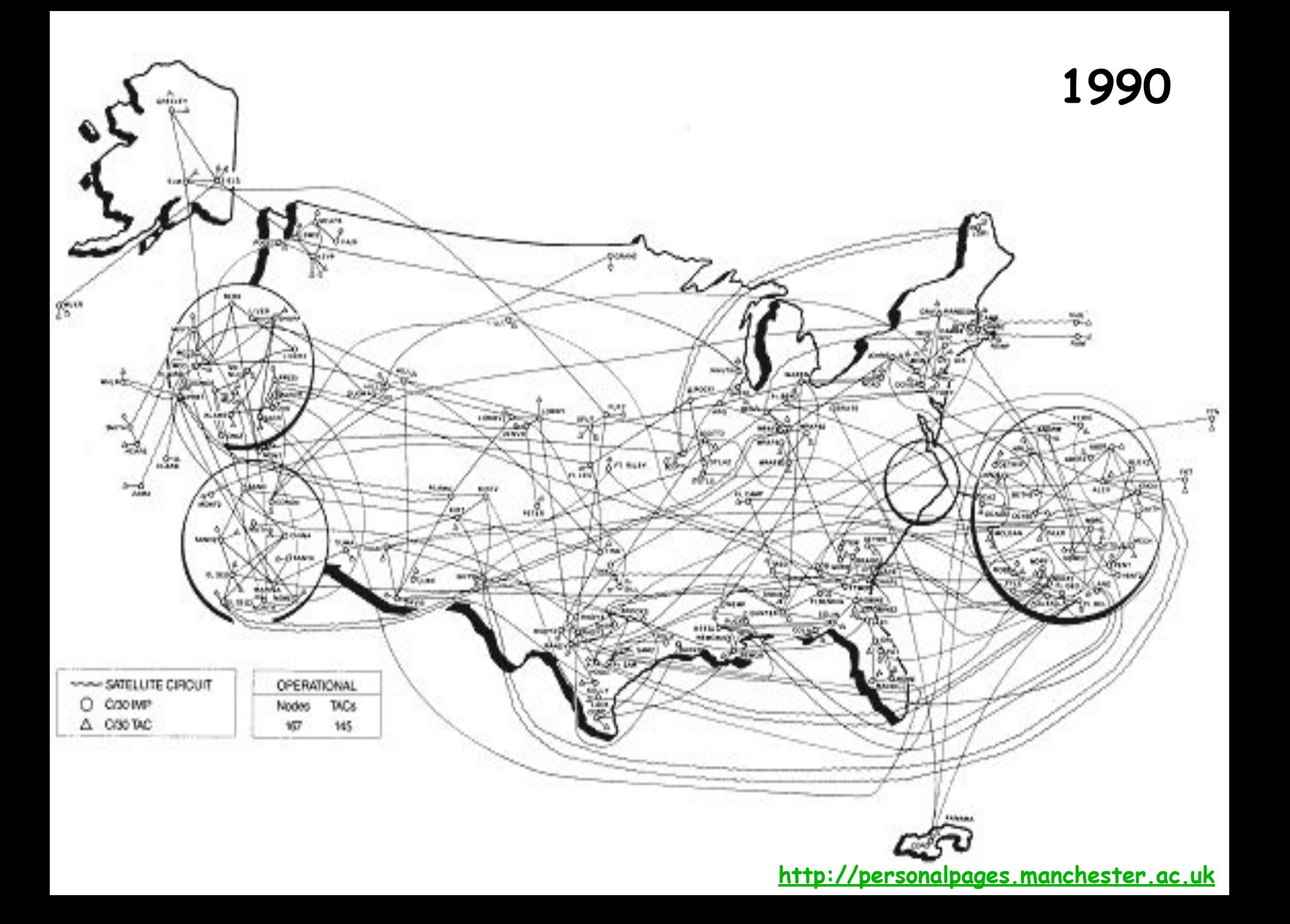

# **Первоначально, на большинстве рабочих станций была установлена Операционная Система UNIX.**

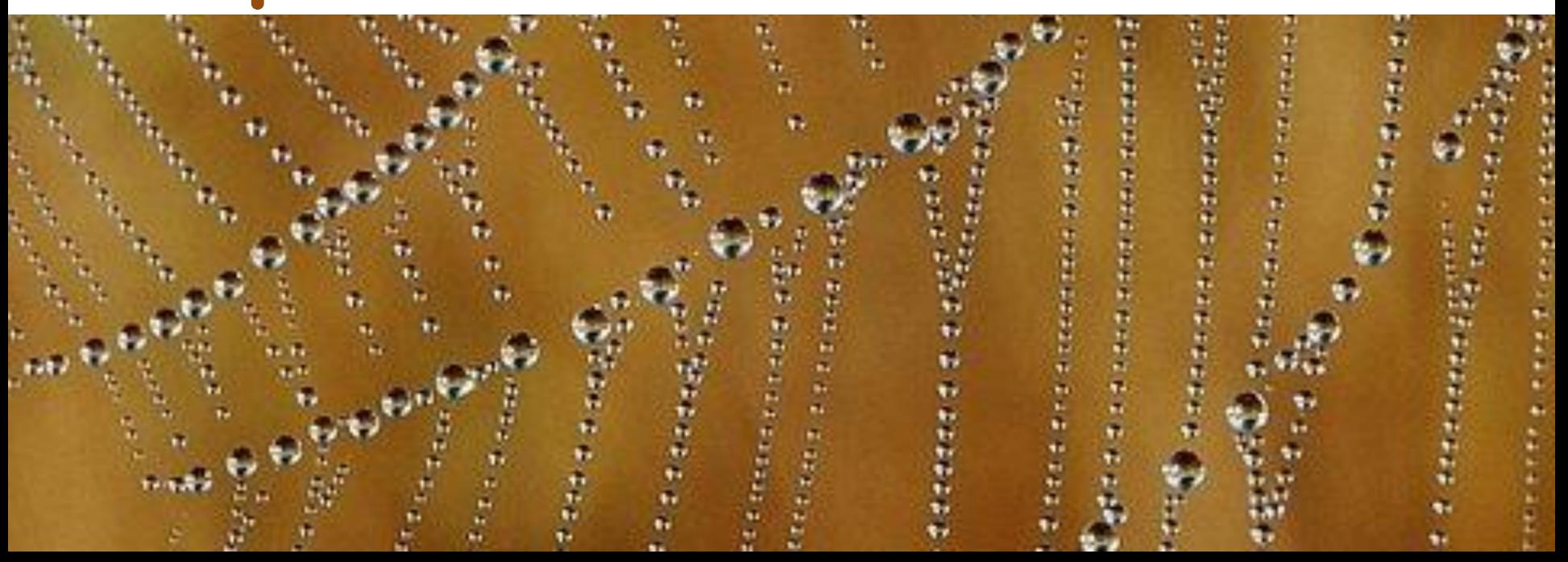

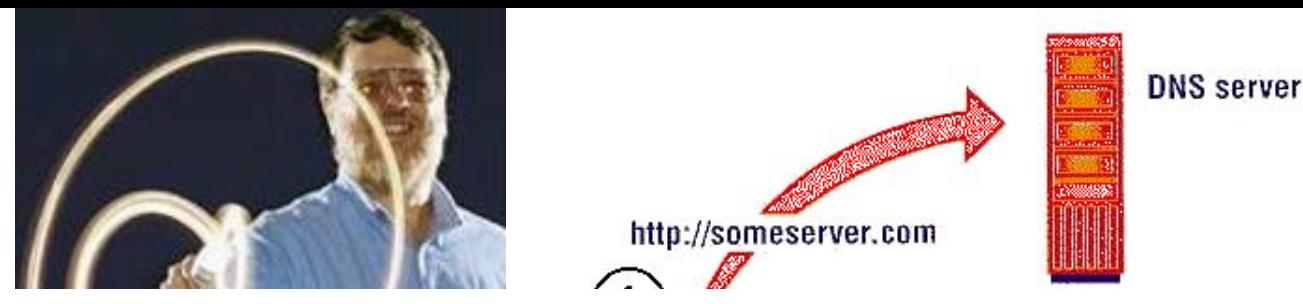

## **The 1970's Internet - IP. Протокол IP - это E-mail becomes правила и описание работы сети. a reality Передача данных в сети была организована на основе протокола**

#### **The 1980's TCP/IP, DNS become standard В результате между отдельными сетями Интернета не возникает конфликтов, и данные беспрепятственно и точно передаются из сети в сеть по всей планете и ближнему космосу**

**Затем появилась сеть NSFNET, разработанная по инициативе Национального Научного Фонда (National Science Foundation - NSF), аналог нашего Министерства Науки.** 

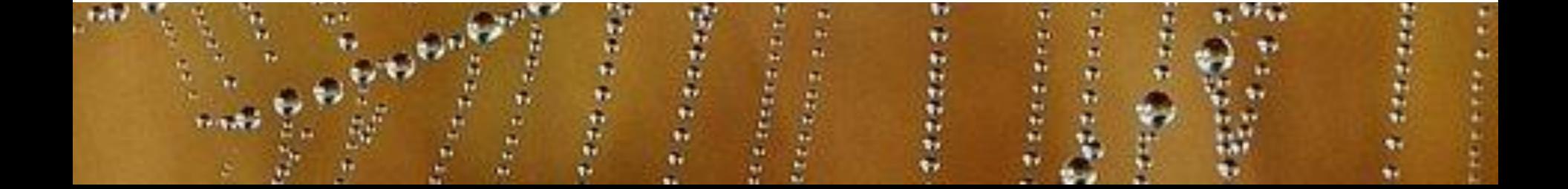

# **Важно отметить то, что усилия NSF привели к тому, что любой желающий смог получить доступ к сети. Прежде Internet была доступна только для исследователей в области информатики, государственным служащим и подрядчикам.**

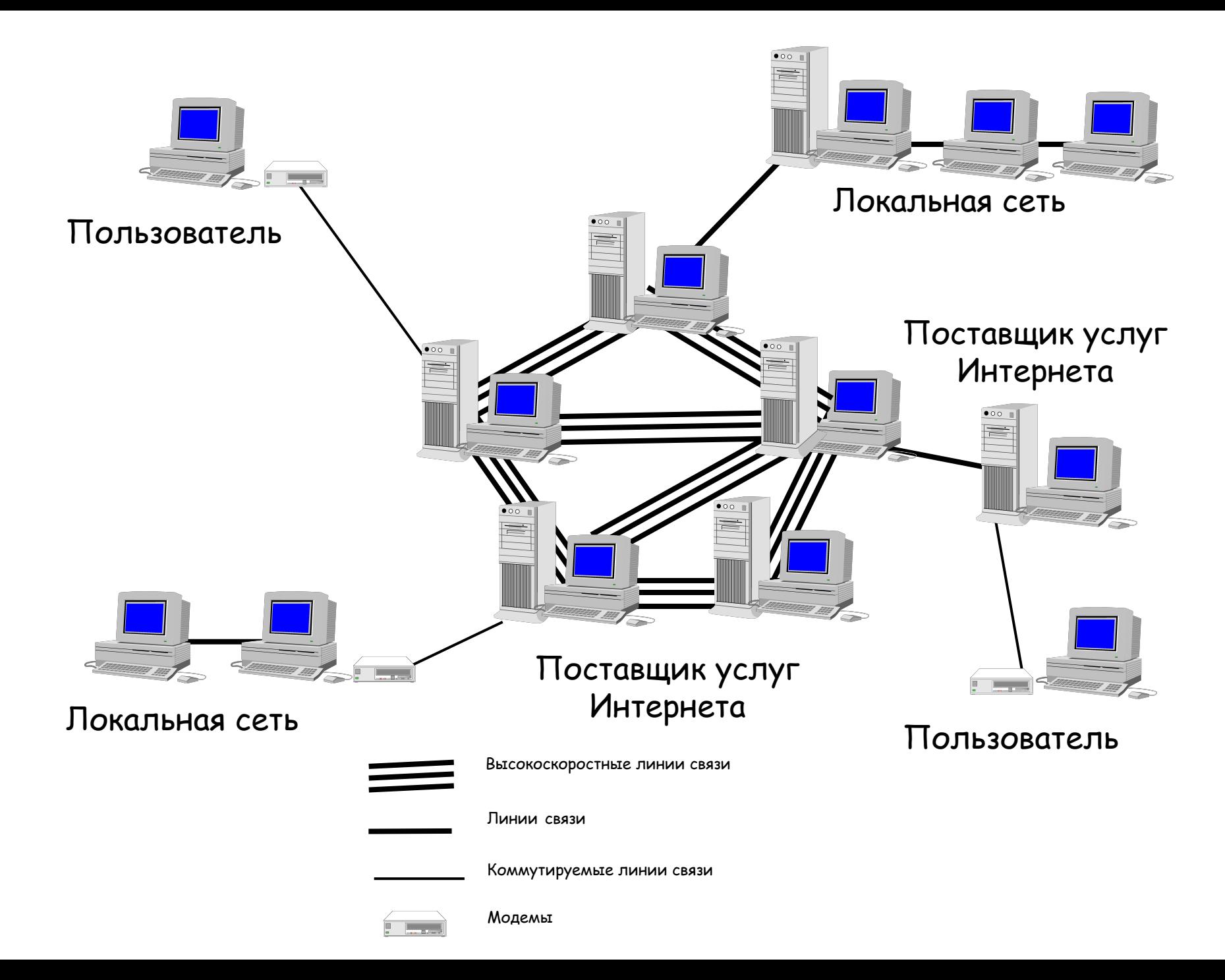

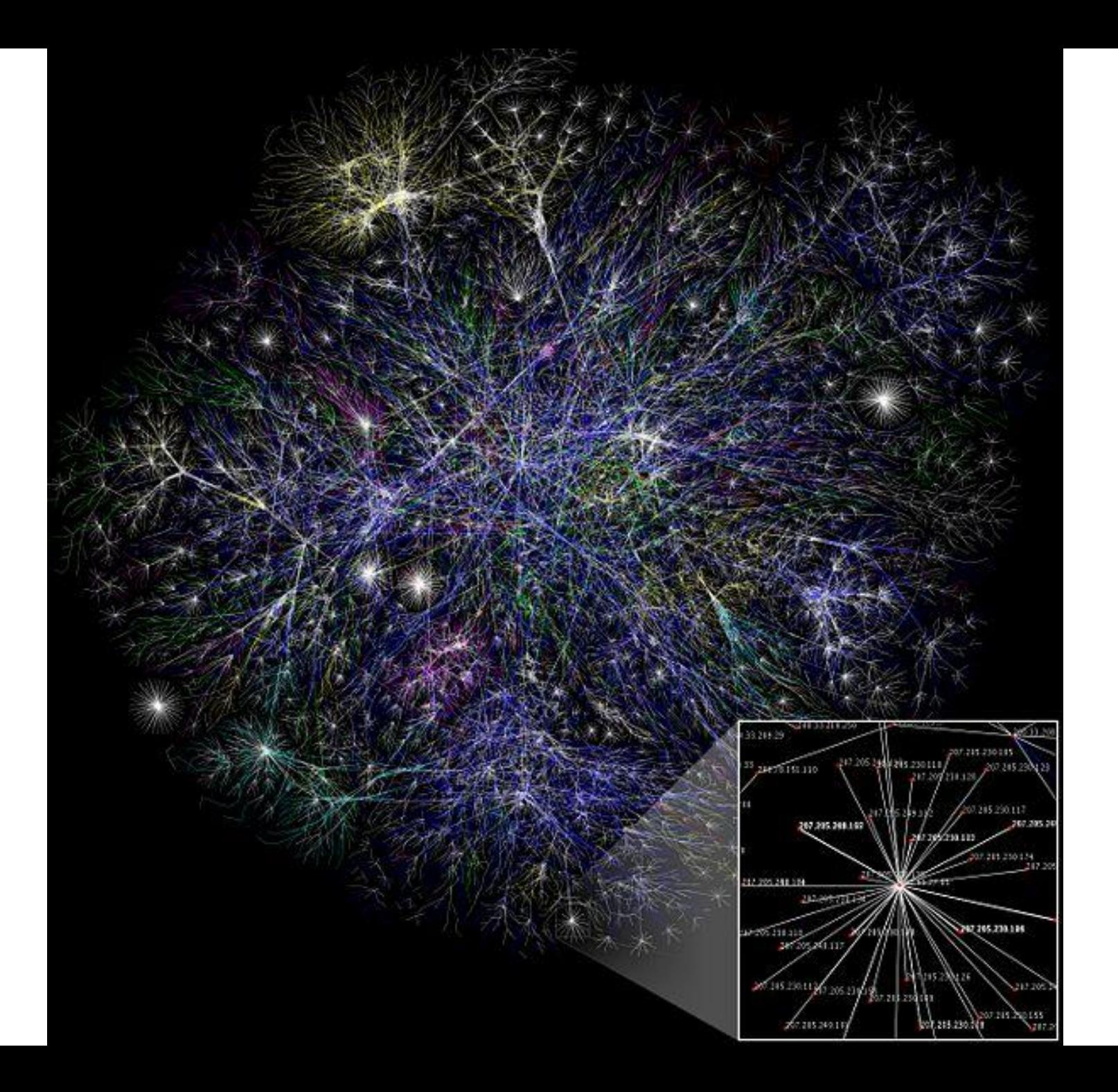

Наиболее распространённые интернет-протоколы

в примерном соответствии модели OSI **эталонная модель взаимодействия открытых систем — англ.** *Open Systems Interconnection Reference Model-OSI***)** 

- **1. Прикладной уровень DNS FTP HTTP HTTPS IMAP LDAP POP3 SMTP SSH Telnet XMPP (Jabber) SNMP**
- **2. Сеансовый уровень/уровень представления SSL TLS**
- **3. Транспортный уровень TCP UDP**
- **4. Сетевой уровень**
- **BGP ICMP IGMP IP OSPF RIP EIGRP IS-IS**
- **5. Канальный уровень**
- **Ethernet Frame relay HDLC PPP SLIP**

# **Высшая власть, где бы Internet ни была, остается за ISOC (Internet Society). ISOC общество с добровольным членством.**

 **Миссия-** Обеспечить открытое развитие, эволюцию и использование Интернета на благо всех людей во всём мире**.** 

**Internet Research Task Force (IRTF) исследовательская группа (определяющая тенденции развития Internet);**

**Internet Engineering Task Force (IETF) - оперативный отряд для решения сиюминутных проблем.** 

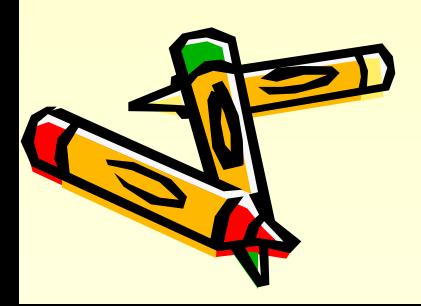

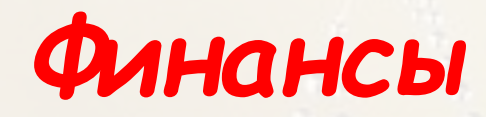

**За Internet никто централизовано не платит. Вместо этого каждый платит за свою часть. NSF платит за содержание NSFNET. NASA платит за Научную Сеть NASA. Колледж или корпорация платит за ее подключение к некоторой региональной сети, которая в свою очередь платит за свой доступ сетевому владельцу государственного масштаба.**

*Общие моменты при организации ЛВС* ■ Имя домена - уникальное алфавитно-цифровое имя группы рабочих станций и серверов в одной сети. В сети Интернет имя домена назначается определенному **IP-адресу**. Полное имя домена включает суффикс домена верхнего уровня и имена узлов (доменов) нижних уровней.

## *Общие моменты при организации ЛВС* **■ Полное доменное имя Fully Qualified Domain Name (FQDN) Полное доменное имя - полное имя узла в Internet, указывающее полный путь к узлу.**

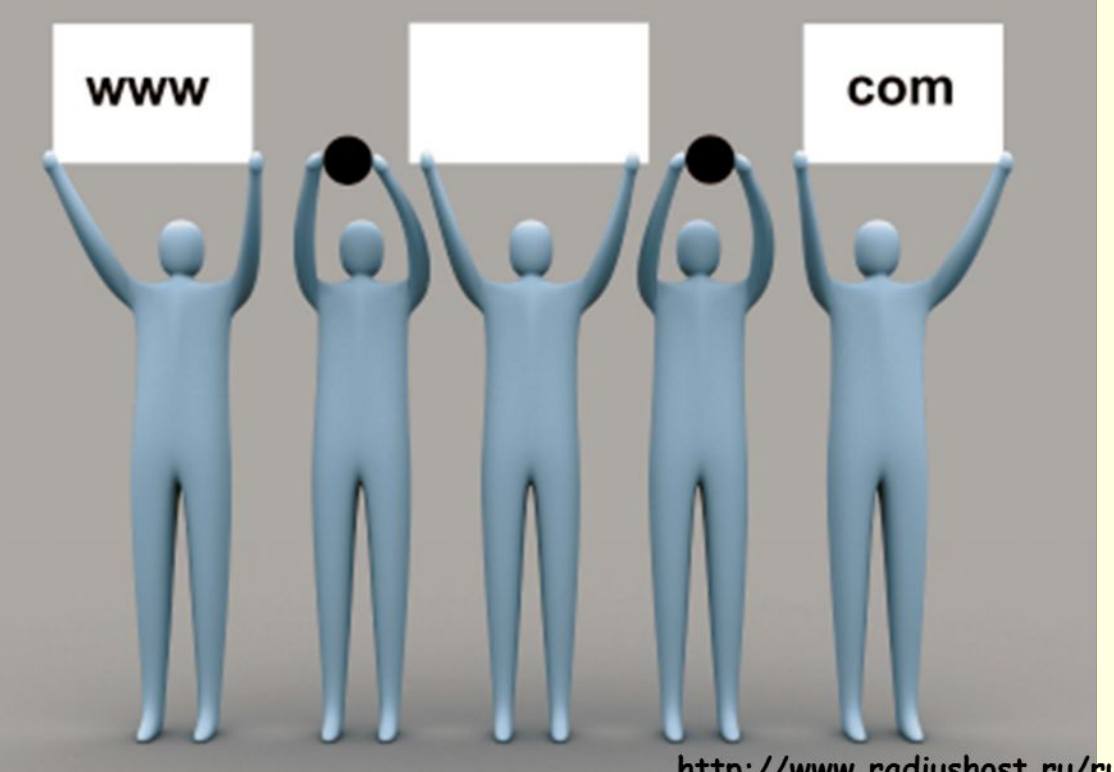

http://www.radiushost.ru/ru/info/promo/1308.html

#### **Домены верхнего уровня** являются начальными точками отсчёта, с которых начинаются имена доменов в **Интернете**.

■ Вопросами создания, поддержания и административного управления доменами верхнего уровня первоначально занималась руководимая **Джоном Постелом** организация **IANA**, действовавшая на основании контракта с Министерством Обороны США. После его смерти эти вопросы были переданы в другую международную организацию **ICANN** — Интернеткорпорация по присвоению имён и номеров (англ. *Internet Corporation for Assigned Names and Numbers*

**■ Российский Научно-Исследовательский Институт** Развития Общественных Сетей (РосНИИРОС).

**.museum — музеи .name — физические лица .net — организации имеющие отношение к функционированию Интернета (без ограничений) .org — некоммерческие организации (без ограничений) .pro — сертифицированные профессионалы и смежные темы .tel — сервисы, включающие в себя связь между телефонной сетью и Интернетом (добавлен 2 марта 2007)** 

**.travel — для субъектов туристического бизнеса** 

**.jobs — кадровые агентства .mobi — для продавцов и поставщиков мобильного контента и услуг, связанных с мобильной связью** 

**.coop — кооперативы .edu — высшие учебные заведения, признаваемые в качестве таковых Департаментом образования США .info — информационные ресурсы (без ограничений)** 

**культурным сообществом .com — коммерческие организации (без ограничений)** 

**.biz — только коммерческие организации .cat — для использования каталанским языковым и** 

**aero — для субъектов авиатранспортной индустрии** 

**DNS, контролируемых компанией Verisign, но его назначение никогда не комментировалось. По всей видимости он используется только для внутренних целей.** 

**Интернет США. .root — домен прописан в корневых серверах** 

**.mil — армия США .arpa — инфраструктура Интернета и, ранее, адреса в закрытой (военной) части сети** 

**исключением .tpc.int)** 

**.int — межгосударственные организации (за** 

**.gov — правительство США** 

**Домены ограниченного использования** 

- **1.Insure.com за \$16 млн. 2009 2.Sex.com за \$14 млн. 2010 3.Fund.com за £9.99 млн. 2008 4.Porn.com за \$9.5 млн. 2007 5.Fb.com за \$8.5 млн. 2010 6.Business.com за \$7.5 млн. 1999 7.Diamond.com за \$7.5 млн. 2006 8.Beer.com за \$7 млн. 2004 9.Israel.com за \$5.88 млн. 2004 10.Casino.com за \$5.5 млн. 2003 11.Toys.com за \$5.1 млн. 2009 12.AsSeenOnTv.com за \$5.1 млн. 2000 13.iCloud.com за \$4.5 млн. 2011 14.Altavista.com за \$3.3 млн. 1998 15.Candy.com за \$3.0 млн. 2009 16.Wine.com за \$2.9 млн. 1999 17.CreditCards.com за \$2.75 млн. 2004 18.Autos.com за \$2.2 млн. 1999**
- **19.Casino.tt за \$2.0 млн. 2011**

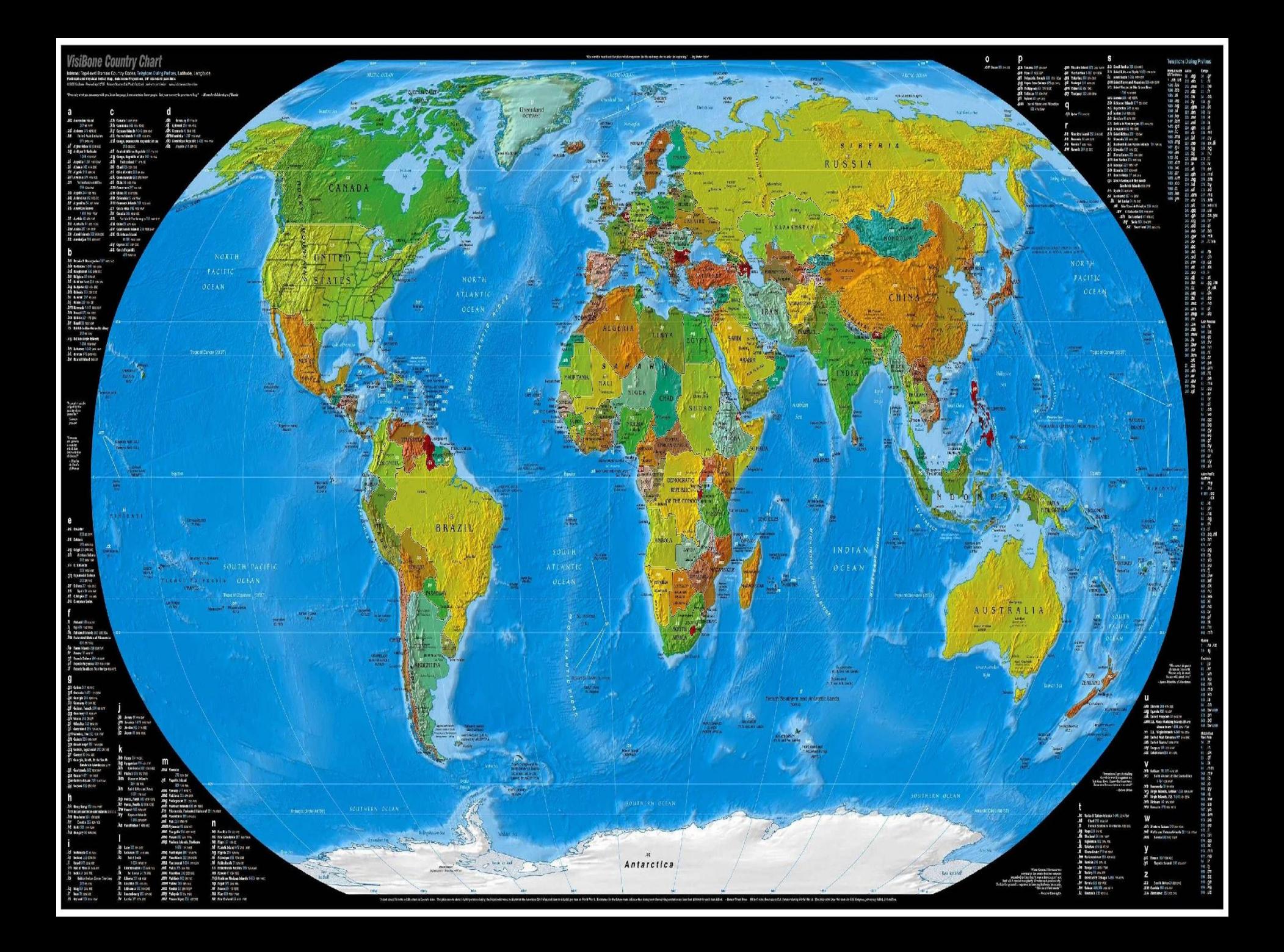

# **VisiBone Country Chart**

Folkicatured Fresidal Relici Map, Hobiston Frojection, 38' standard paramets 0:2010 Sullare Deviced april 2006. Primary Source: 014 World Factbook, resilve to participate in manufacture contact them

"Own only what you can causy with you, have inequage, know outstains heave people. Let your necessy be your travel big."

**AC Auxinias Island** 347 et 14W 20 Andonu 170 stri 16 **Inited Auto Emission** n.e **5P1 SAN FAL BIT Afghanishow SQ SON AGE Dg Antigen Iv Rinkola LOW GUINN** Aspilla 1.2P. 1693M Alban # 365 AT4 156 A. BR Agole 213 ans at

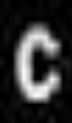

CA CIRM'S LIGHTING Jely Combodia 155 to see JKY Genum blacks 500 milese JCC: Corre March 61-531 states-.CO Coago, pemecritic repairie of the 213 os 195 .OF Craind Mices Nightlir (S) more LCG Congo, Expublic of the 30 no visi-**CD** Eventual Park is John Chad 201 nov 108 .cl clic@home@S in tin

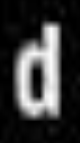

Germany of Finance 59-45 初級 (1) **GK Domesti State dmnuels** 100 years. .00 Convictor Republic 1-435 .dz Wamia 213 Strick

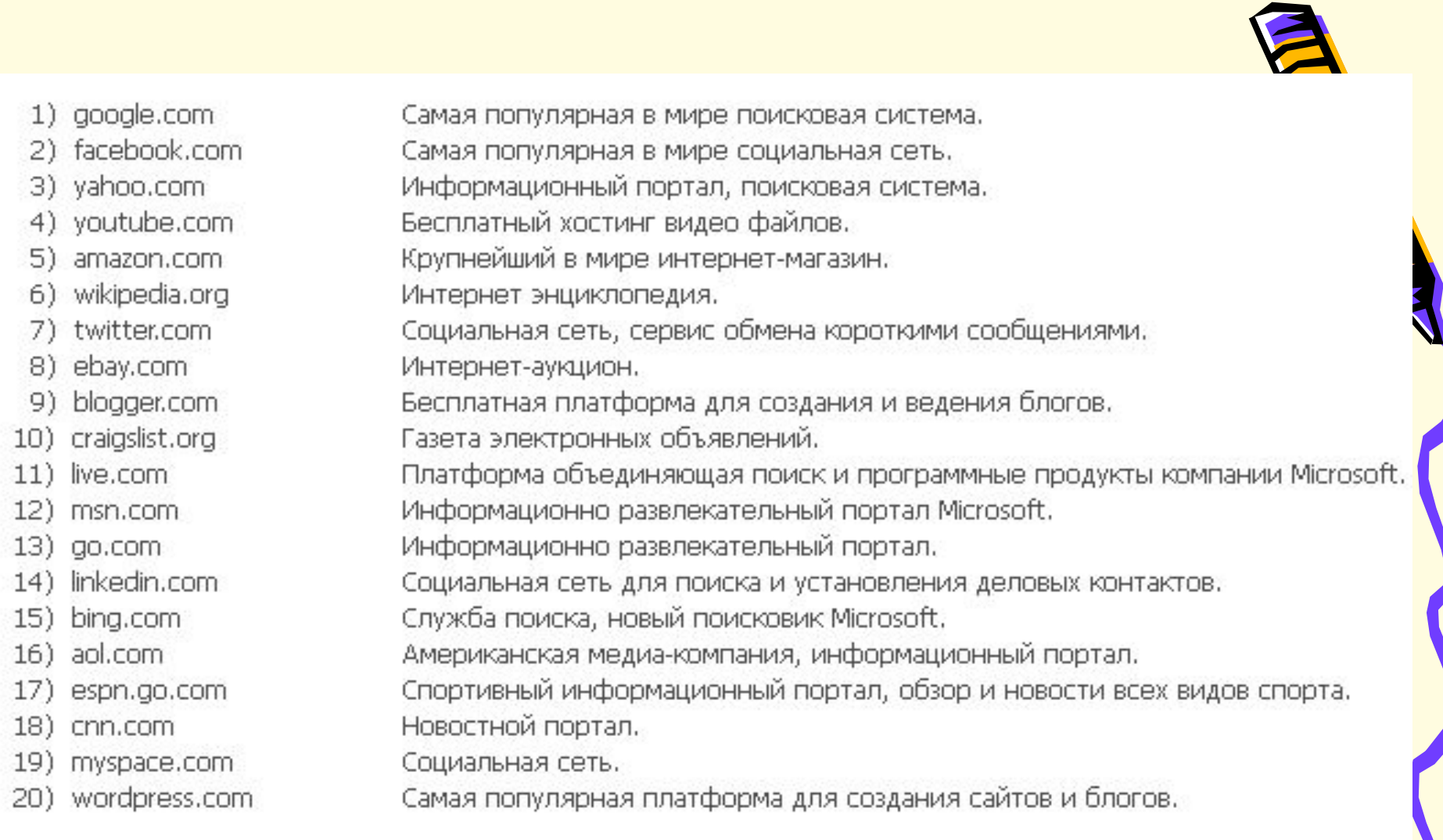

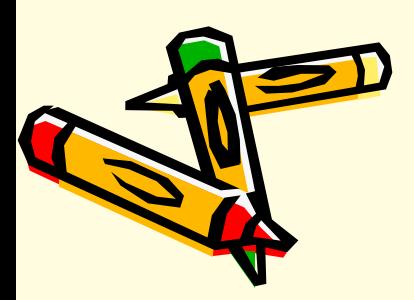

1) mail.ru Полнофункциональная почтовая система. 2) vkontakte.ru Социальная сеть. 3) yandex.ru Поисковый сервер для русского сегмента Интернета. 4) odnoklassniki.ru Поиск одноклассников, однокурсников, бывших выпускников и старых друзей. 5) rambler.ru Информационно поисковая система. 6) google.ru Русскоязычная версия поискового сервера. Бесплатный хостинг. 7) narod.ru  $8)$  ucoz.ru Бесплатная система управления сайтом. 9) youtube.com Бесплатный хостинг видео файлов. 10) livejournal.com Личный дневник, блог, форум, социальная сеть. 11) google.com Поисковый сервер. 12) rapidshare.com Бесплатное хранение файлов. 13) liveinternet.ru Размещение личных дневников. Развлекательный портал. 14) zaycev.net 15) yahoo.com Информационно поисковая система. 16) wikipedia.org Интернет энциклопедия. 17) depositfiles.com Бесплатное хранение файлов. 18) ifolder.ru Бесплатный хостинг файлов. Информационное агентство, новости бизнеса, социальной, политической жизни.  $19)$  rbc.ru Национальный битторрент трекер. 20) torrents.ru

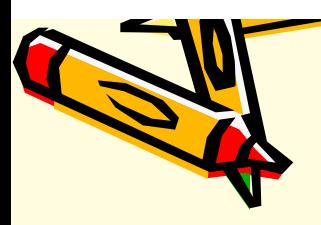

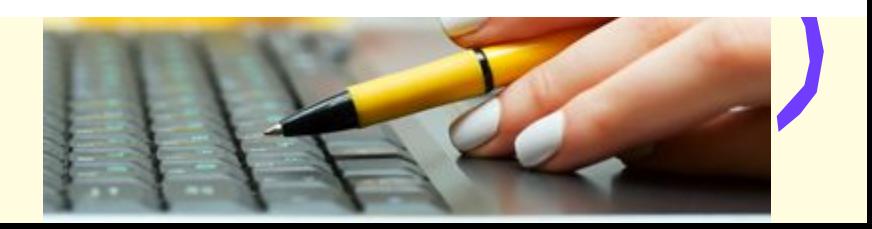

# **Спектр услуг в Internet к настоящему времени стал просто необозрим.**

- •Всемирная паутина
	- •Веб-форумы
	- •Блоги
	- •Вики-проекты (в частности, Википедия)
	- •Интернет-магазины
	- •Интернет-аукционы
	- •Социальные сети
- •Электронная почта и список
- рассылки
- •Группы новостей (в основном, Usenet)
- •Файлообменные сети
- •Электронные платёжные
- системы
- •Интернет-радио
- •Интернет-телевидение
- •IP-телефония
- •Мессенджеры
- •FTP-серверы
- •IRC (реализовано также как веб-чаты)
- •Поисковые системы
- •Интернет-реклама
- •Удалённые терминалы

**Поисковые системы. Яндекс. (wwwЯндекс. (www.Яндекс. (www.yandexЯндекс. (www.yandex. Яндекс. (www.yandex.ru)**

**Rambler. (www.rambler.ru)**

**Google**

**MSN**

**Yahoo!**

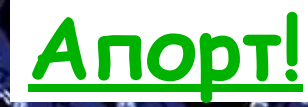

**Night and the second contract of the second contract of the second contract of the second contract of the second contract of the second contract of the second contract of the second contract of the second contract of the** 

## **Правила поиска в Yandex.ru**

 **Самый простой способ Вы не хотите углубляться в детали техники поиска? Просто задайте Яндексу вопрос так же, как бы вы его задали библиотекарю или всезнайке-эрудиту. Например, "где раки зимуют", " ярчайшая звезда северного полушария" или "как выбрать компьютер".**

### **Проверяйте орфографию**

**Если поиск не нашел ни одного документа, то вы, возможно, допустили орфографическую ошибку в написании слова. Проверьте правильность написания. Если вы использовали при поиске несколько слов, то посмотрите на количество каждого из слов в найденных документах (перед их списком после фразы "Результат поиска"). Какое-то из слов не встречается ни разу? Скорее всего, его вы и написали неверно.** 

69000000000000000

**Используйте синонимы**

**Например, вместо "рефераты" возможно больше подойдет "курсовые работы" или "сочинения". Попробуйте задать для поиска три-четыре слова-синонима сразу.** 

**Для этого перечислите их через вертикальную черту (|). Тогда будут найдены страницы, где встречается хотя бы одно из них.** 

**Например, вместо "фотографии" попробуйте "фотографии | фото | фотоснимки".**

#### **Ищите больше, чем по одному слову**

**Если вы интересуетесь автомобилями ГАЗа, то запросы "автомобиль Волга" или "автомобиль ГАЗ" выдадут более подходящие документы, чем "легковые автомобили".**

### **Не пишите большими буквами**

**Начиная слово с большой буквы, вы не найдете слов, написанных с маленькой буквы, если это слово не первое в предложении. Поэтому не набирайте обычные слова с Большой Буквы, даже если с них начинается ваш вопрос Яндексу. Заглавные буквы в запросе рекомендуется использовать только в именах собственных. Например, "группа Черный кофе", "телепередача Здоровье".** 

#### **Используйте знаки "+" и "-«**

**Чтобы исключить документы, где встречается определенное слово, поставьте перед ним знак минуса. И наоборот, чтобы определенное слово обязательно присутствовало в документе, поставьте перед ним плюс. Обратите внимание, что между словом и знаком плюс-минус не должно быть пробела.** 

**Например, если вам нужно описание Парижа, а не предложения многочисленных турагентств, имеет смысл задать такой запрос "путеводитель по парижу -агентство -тур". Плюс стоит использовать в том случае, когда нужно найти так называемые стоп-слова.** 

**Искать без морфологии Вы можете заставить Яндекс не учитывать формы слов из запроса при поиске. Например, запрос ! иванов найдет только страницы с упоминанием этой фамилии, а не города "Иваново".**

**Command** 

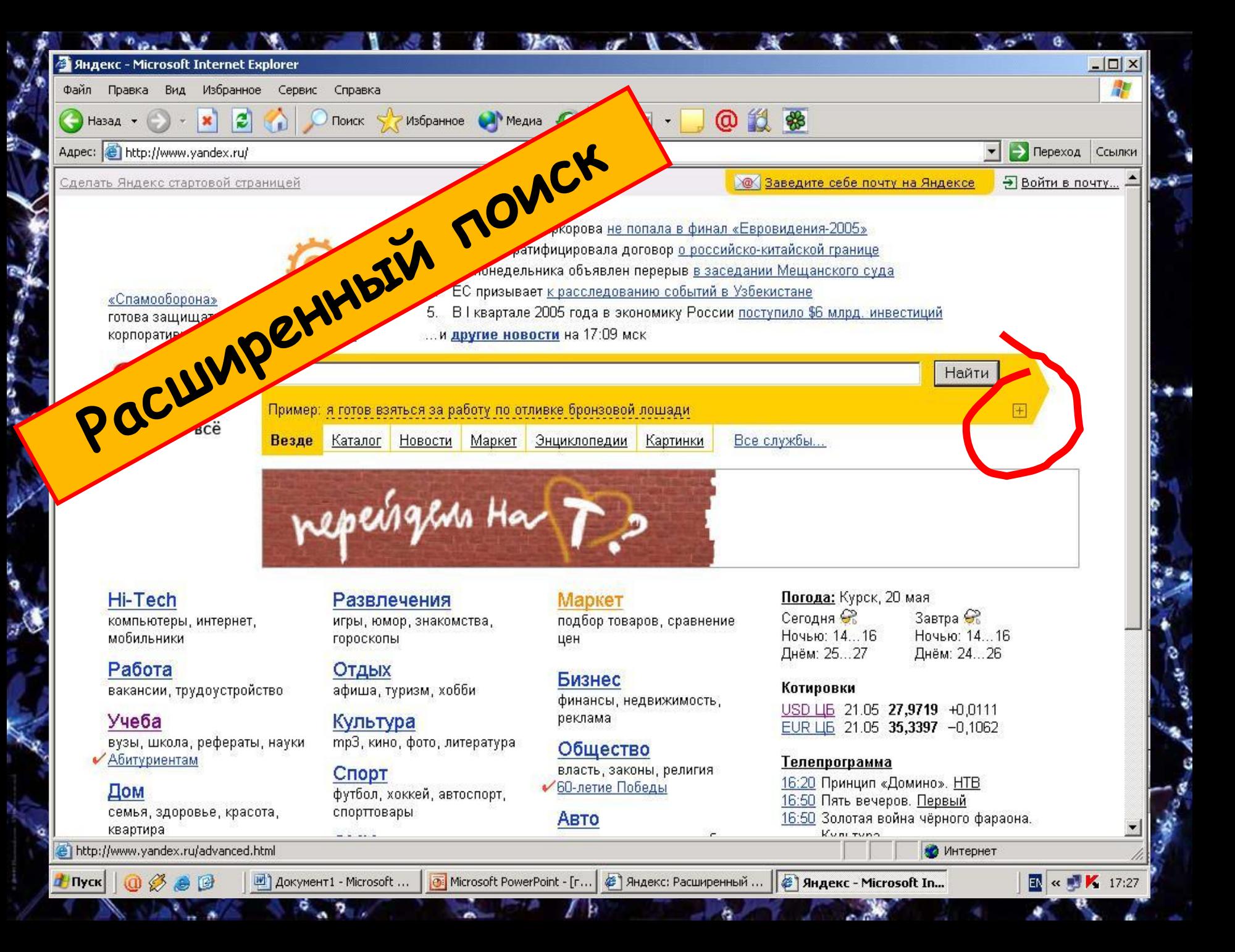

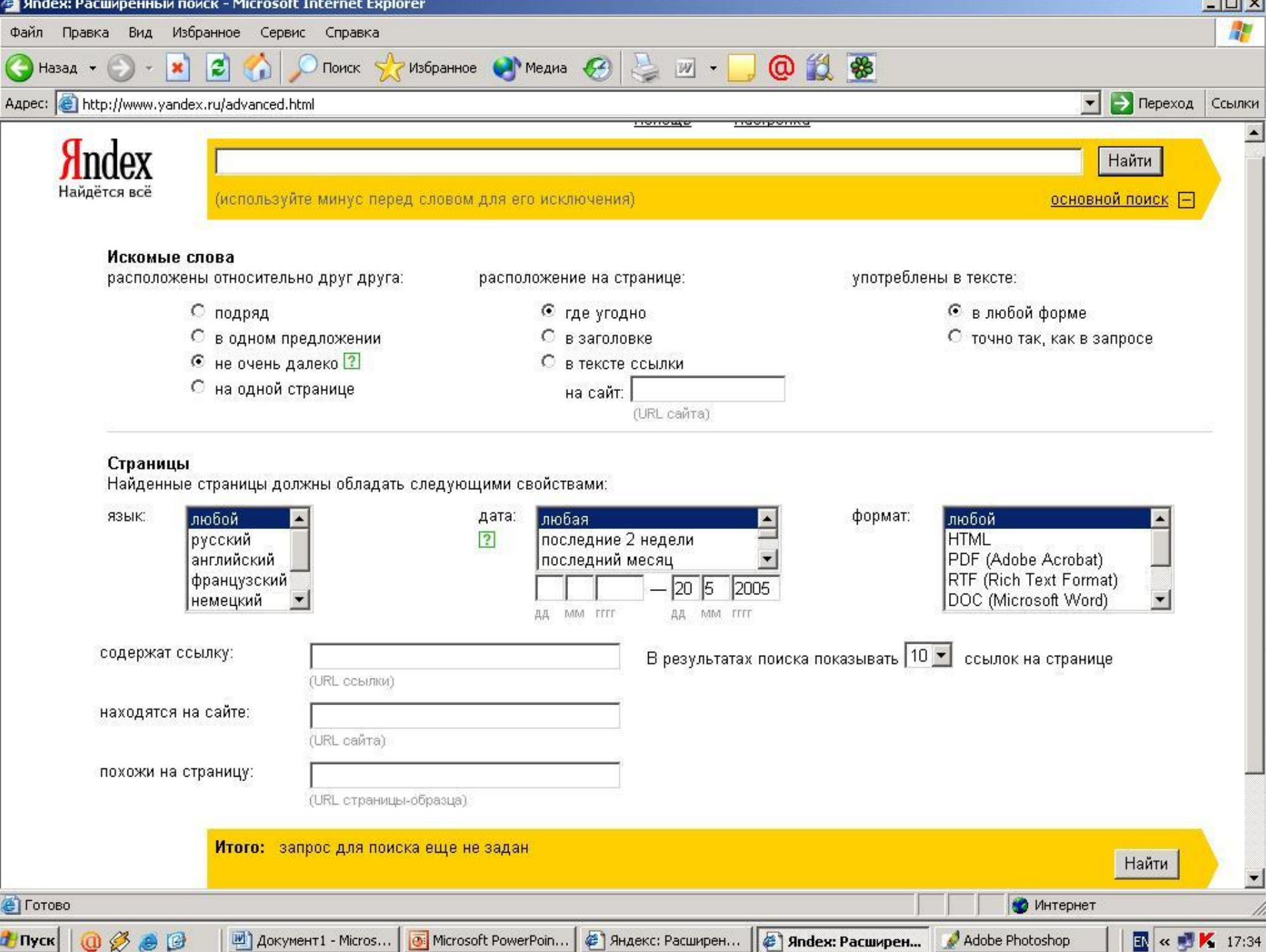

Как трактуются слова Независимо от того, в какой форме вы употребили слово в запросе, поиск учитывает все его формы по правилам русского языка.

Например, если задан запрос 'идти', то в результате поиска будут найдены ссылки на документы, содержащие слова 'идти', 'идет', 'шел', 'шла' и тд. На запрос 'окно' будет вы дана информация, содержащая и слово 'окон', а на запрос 'отзывали' документы, содержащие слово 'отозвали'.

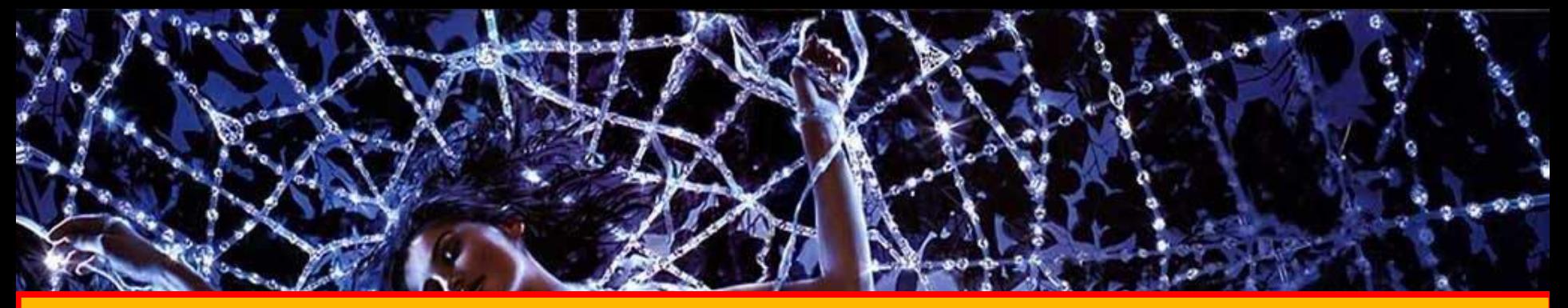

Часто в запросах ищут устойчивые словосочетания. Если поставить их в кавычки, то будут найдены те документы, в которых эти слова идут строго подряд.

Например, по запросу "красная шапочка" будутнайдены документы с этой фразой. (При этом контекст"а шапочка у нее была красная" найден не будет)

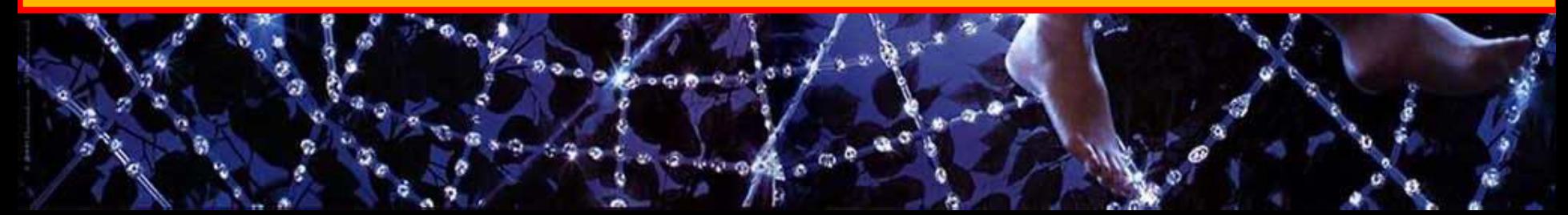

**Если между двумя словами поставлен знак '/', за которым сразу напечатано число, значит, требуется, чтобы расстояние между ними не превышало этого числа слов.** 

Например, задав запрос 'поставщики /2 *ȉȍȓȄ', ȁы ȑȏȄȀȒȄȑȄ ȌǿȈȑȇ ȃȍȉȒȋȄȌȑы, ȁ ȉȍȑȍȏыȔ ȐȍȃȄȏȅǿȑȐя ȇ ȐȊȍȁȍ 'ȎȍȐȑǿȁȘȇȉȇ' ȇ ȐȊȍȁȍ 'ȉȍȓȄ', ȎȏȇȖȄȋ ȏǿȐȐȑȍяȌȇȄ ȋȄȅȃȒ Ȍȇȋȇ*  должно быть не более двух слов и они должны находиться в одном предложении. *(НǿȈȃȒȑȐя "ȎȍȐȑǿȁȘȇȉȇ ȉȍȊȒȋȀȇȈȐȉȍȂȍ ȉȍȓȄ", "ȎȍȐȑǿȁȘȇȉȇ ȉȍȓȄ ȇȆ КȍȊȒȋȀȇȇ" ȇ ȑ.ȃ.)*

Если порядок слов и расстояние точно известны, можно воспользоваться пунктуацией '/+n'. Так, например, задается поиск слов, стоящих подряд.

Запрос 'синяя /+1 борода' означает что слово 'борода' должно следовать непосредственно за словом 'синяя'. (К тому же результату приведет запрос "синяя борода")

**Вместо одного слова в запросе можно подставить целое выражение. Для этого его надо взять в скобки.** 

Например, запрос '(история | технология | *ȇȆȂȍȑȍȁȊȄȌȇȄ) /+1 (Ȑыȏǿ | ȑȁȍȏȍȂǿ)' ȆǿȃǿȄȑ ȎȍȇȐȉ ȃȍȉȒȋȄȌȑȍȁ, ȉȍȑȍȏыȄ ȐȍȃȄȏȅǿȑ ȊюȀȒю ȇȆ ȓȏǿȆ 'ȇȐȑȍȏȇя Ȑыȏǿ', 'ȑȄȔȌȍȊȍȂȇя ȑȁȍȏȍȂǿ',*  'изготовление сыра', 'история творога'.

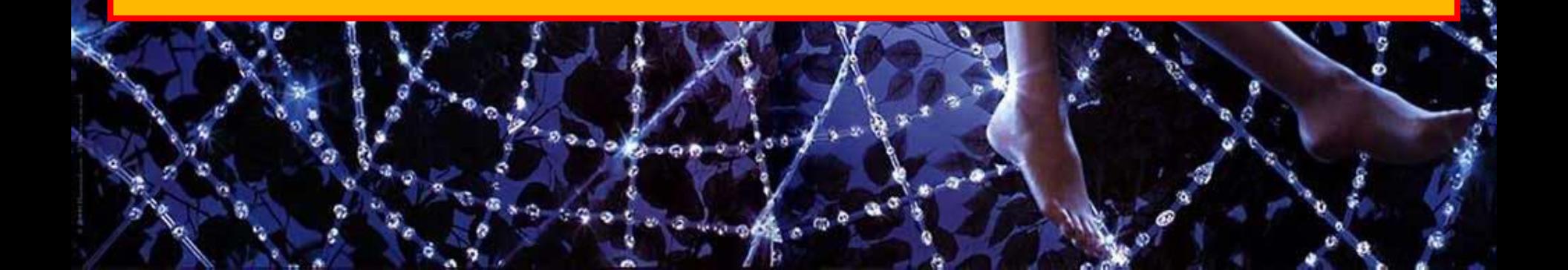

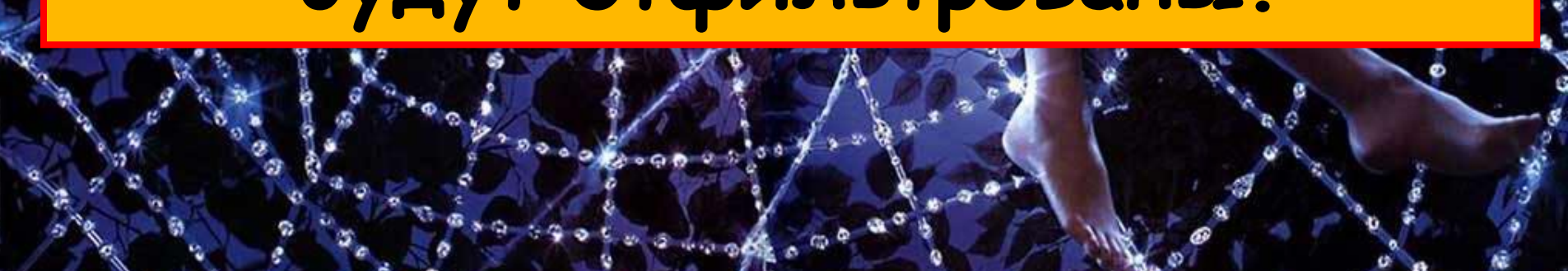

# **настроить свой браузер - тогда даже при работе с обычным Яндексом "взрослые" ресурсы будут отфильтрованы.**

# **family.yandex.ru .**

 $\frac{1}{2}$   $\frac{1}{2}$ 

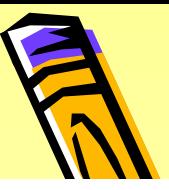

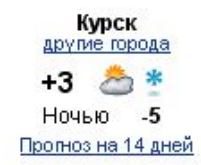

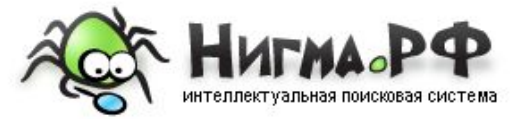

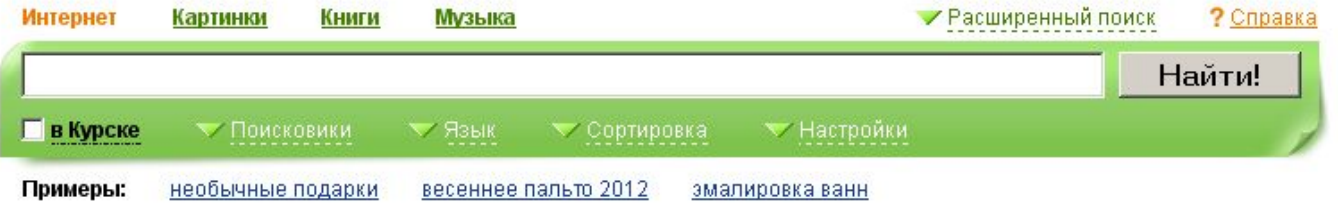

Поиск для Mozilla | Как сделать Нигма.рф стартовой?

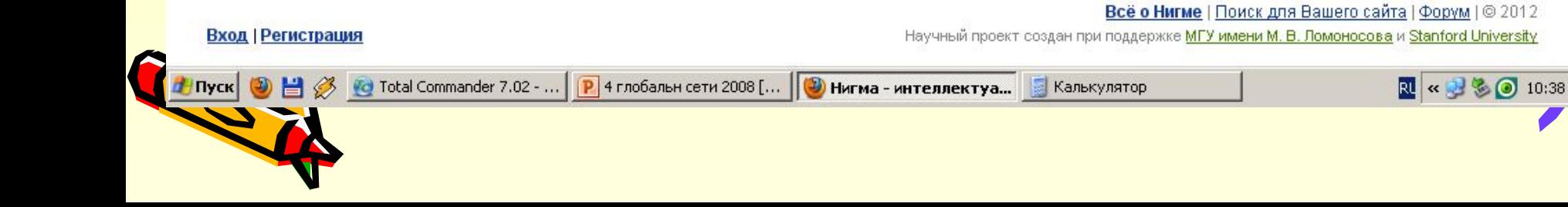

SMS | Блоги | Почта | Карты | Адреса | Новости | Словари | Соц. Сети | Открытки | Знакомства | ТВ программа || Облегченная версия

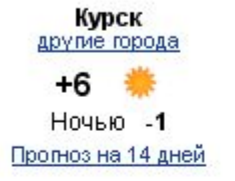

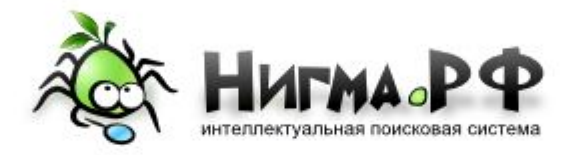

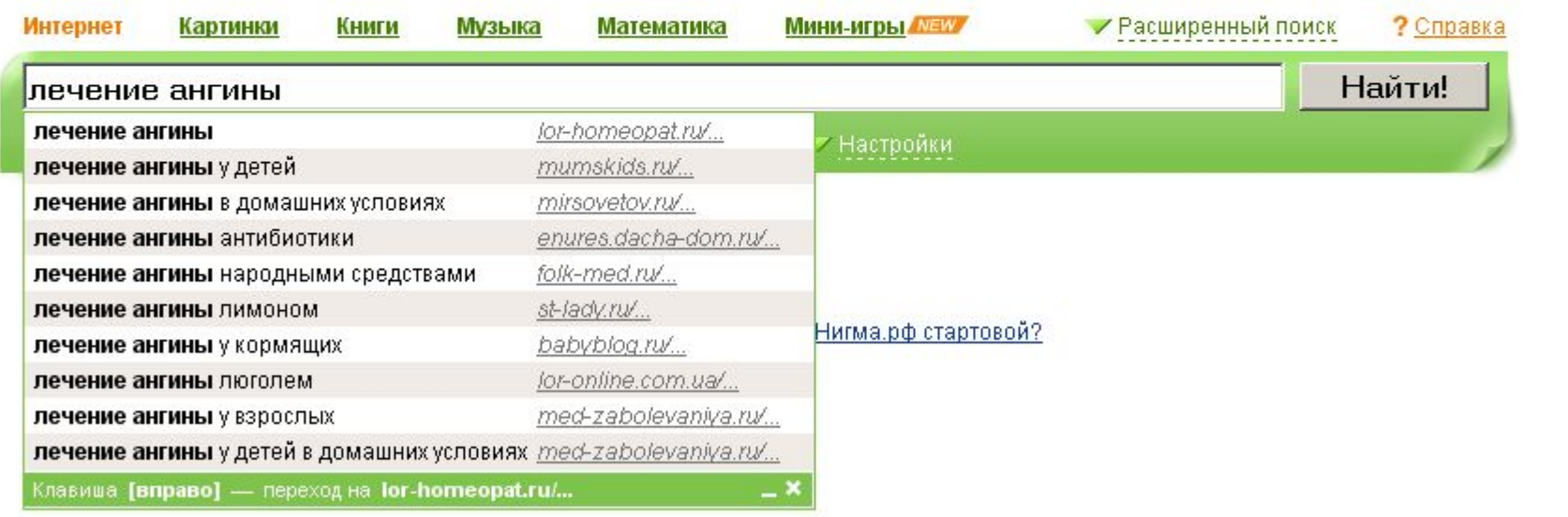

<u> Вход | Регистрация</u>

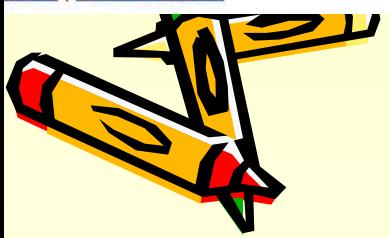

Научный проект создан при поддержке МГУ имени М. В. Ломоносова и Stanford University

Всё о Нигме | Поиск для Вашего сайта | Форум | © 2012

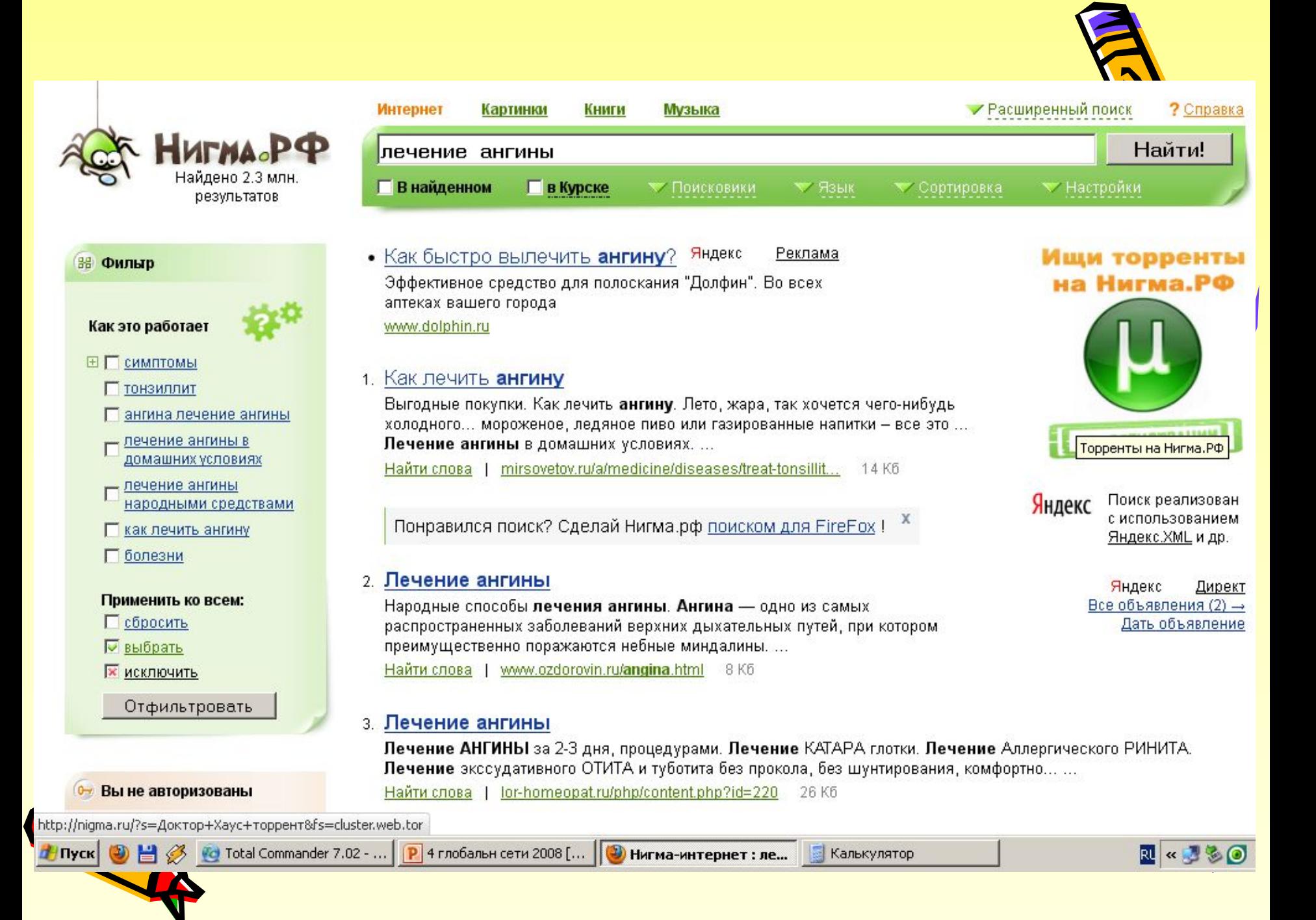

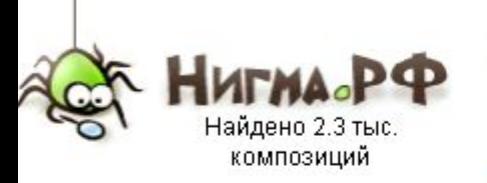

#### **ВВ Быстрый поиск**

#### Исполнители:

- Елена Ваенга
- Шопен

#### Альбомы:

- Great Pianists of the 20th Century....
- . My Heart Will Go On
- Prestige Classic
- $\bullet$  Шопен

#### Жанры:

- Classical
- · New Age
- Классика
- Шансон

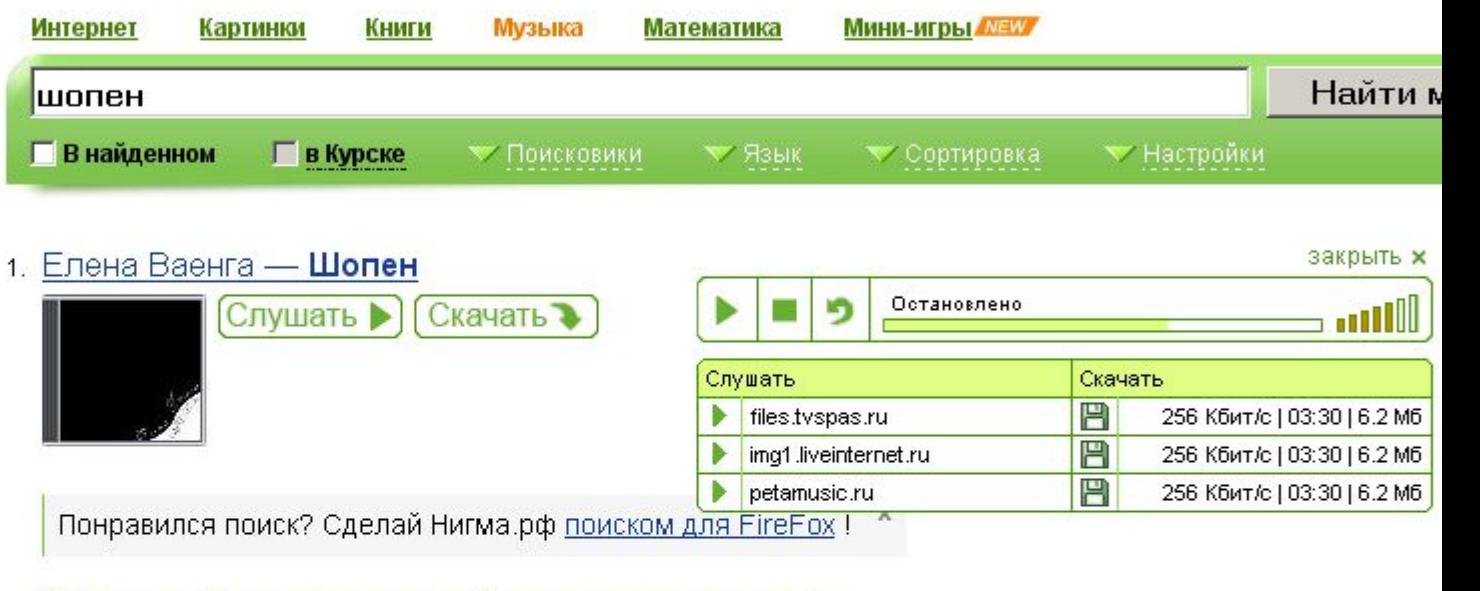

- 2. Шопен Вальс минутка (Вальс до-диез минор) Скачать • Слушать ▶
- з. Шопен Соната №2 b-moll, Op. 35, IV. Finale. Presto

Слушать ▶ Скачать

Все песни альбома «Great Pianists of the 20th Century, Vol. 36»(2)

4. Шопен - Соната №3 h-moll, Op. 58, II. Scherzo. Molto vivace

 $\sigma$ 

Скачать • Слушать  $\blacktriangleright$ 

Все песни альбома «Great Pianists of the 20th Century, Vol. 36»(2)

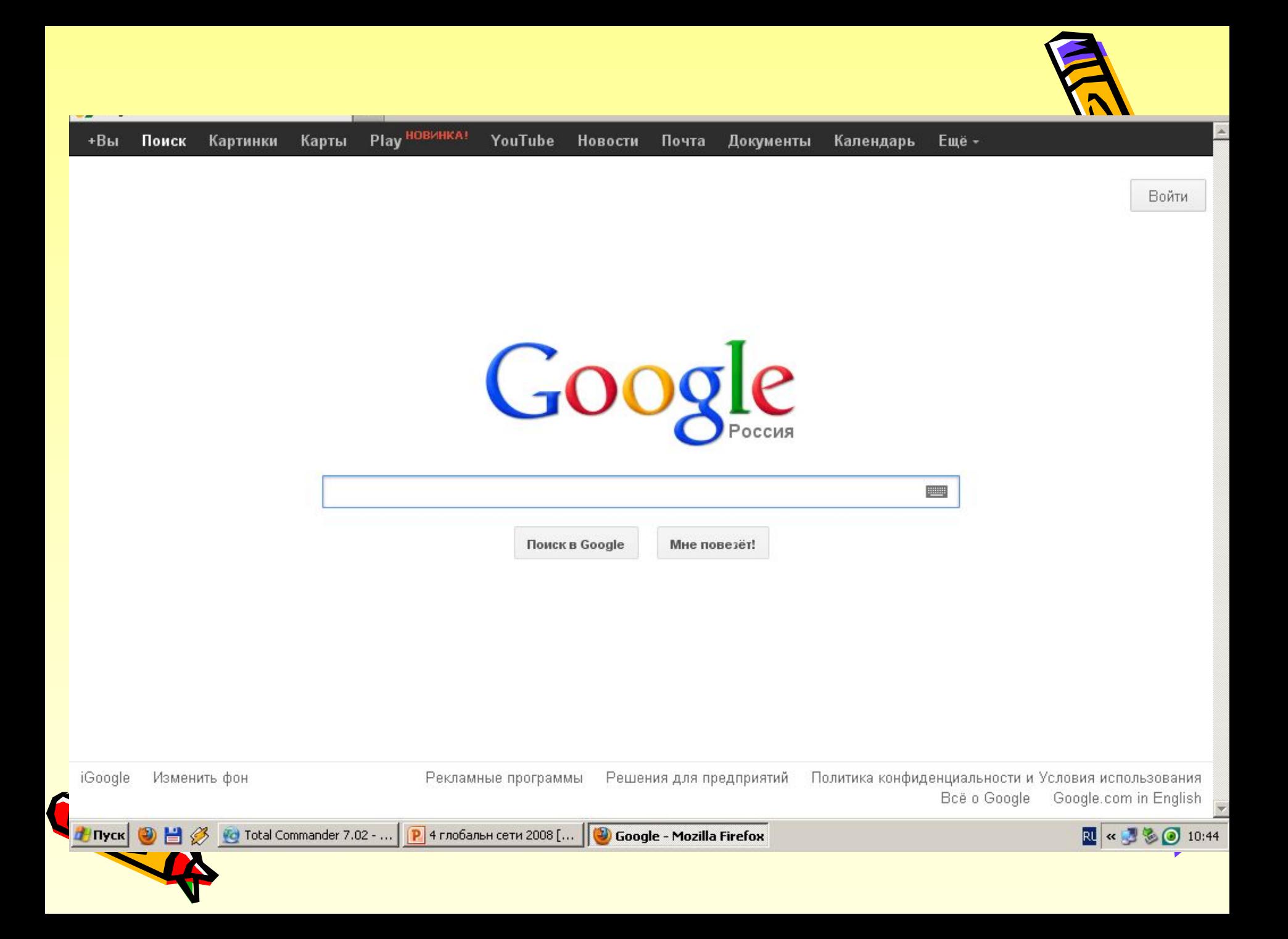

#### Все картинки По темам

#### Любого размера

Большие Средние Маленькие Больше чем... Точный размер

Любого цвета Цветные Черно-белые

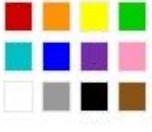

#### Любого типа

Лица Фотографии Клип-арт Ч/б рисунки

Стандартный вид Показать размер

#### За всё время За неделю

● 目 <mark>⊗ Ю</mark> Total Commander 7.02 - ... **P** 4 глобальн сети 2008 [... | ● малайзия - Поиск в G... **Пуск** 

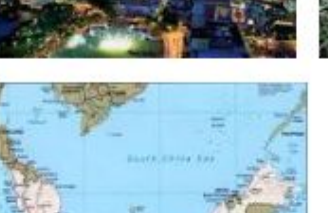

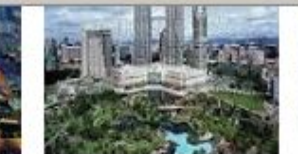

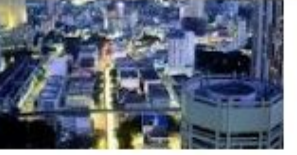

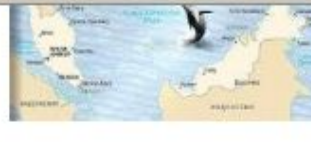

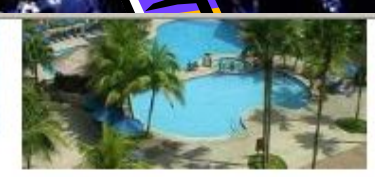

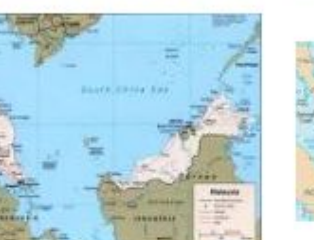

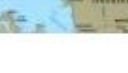

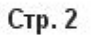

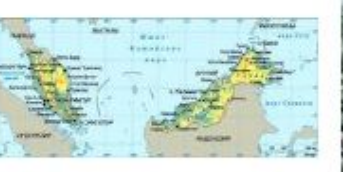

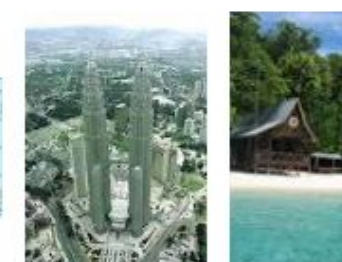

**THE LANDS** 

**Navas** 

ö ×

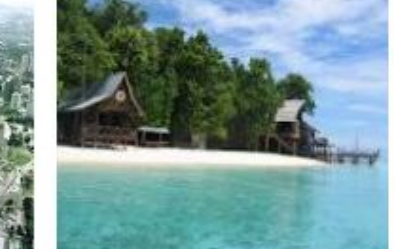

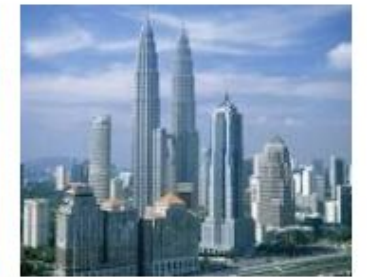

LA LEMPUR

小红斑红色

۵  $\infty$ 

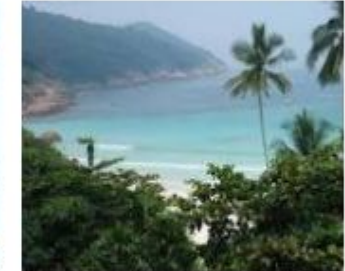

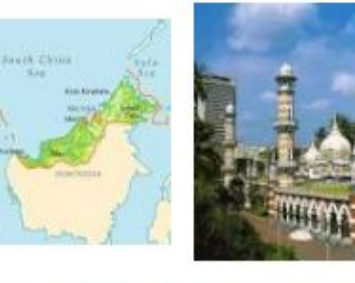

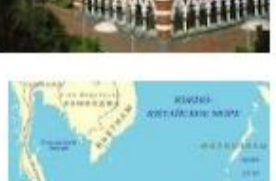

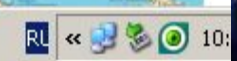

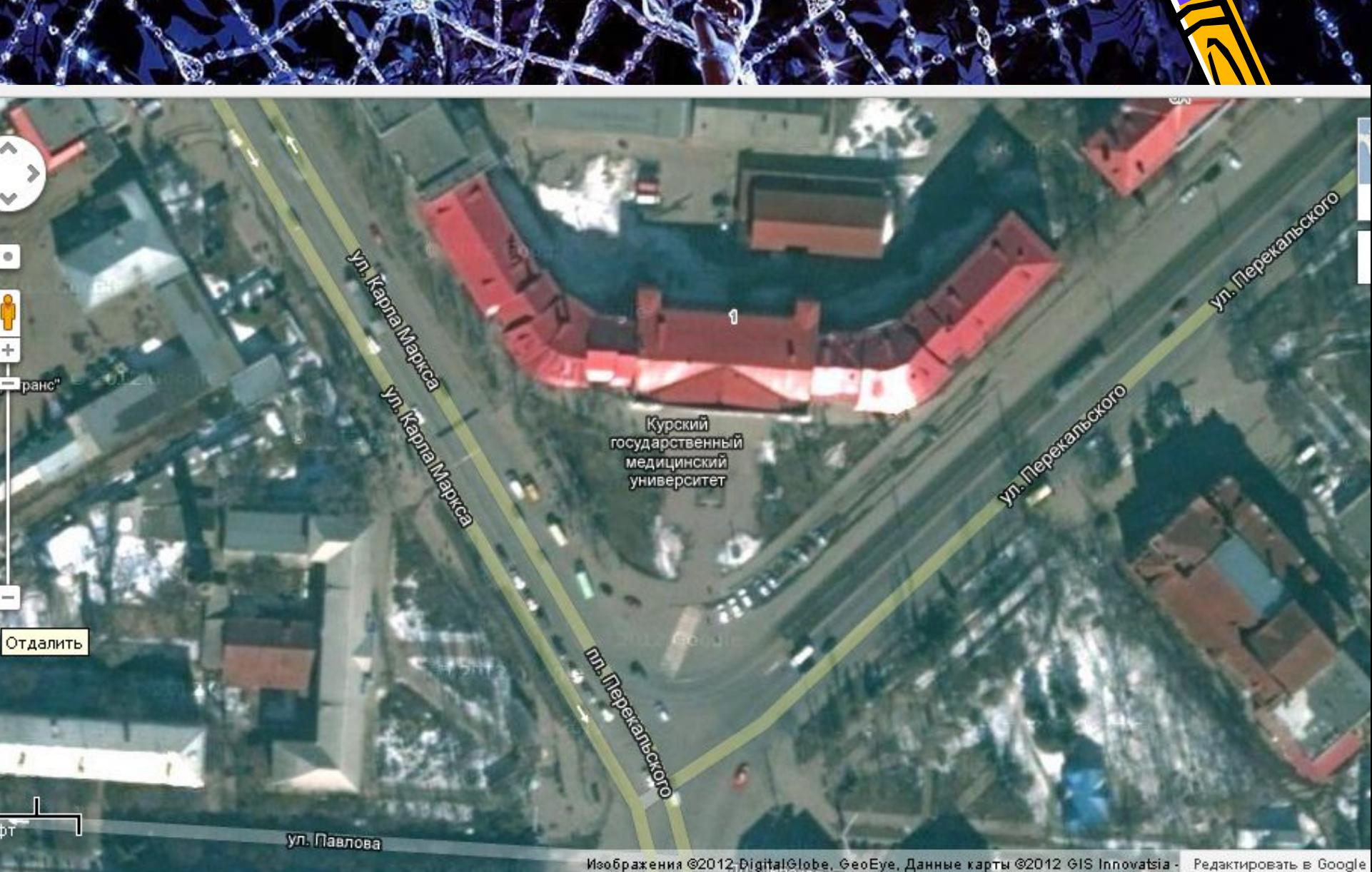

 $\mathbb{G}\Phi$ 

**COLOR** 

as.  $\overline{a}$ 

 $12500$ 

Изображения ©2012 DigitalGlobe, GeoEye, Данные карты ©2012 GIS Innovatsia - Редактировать в Google

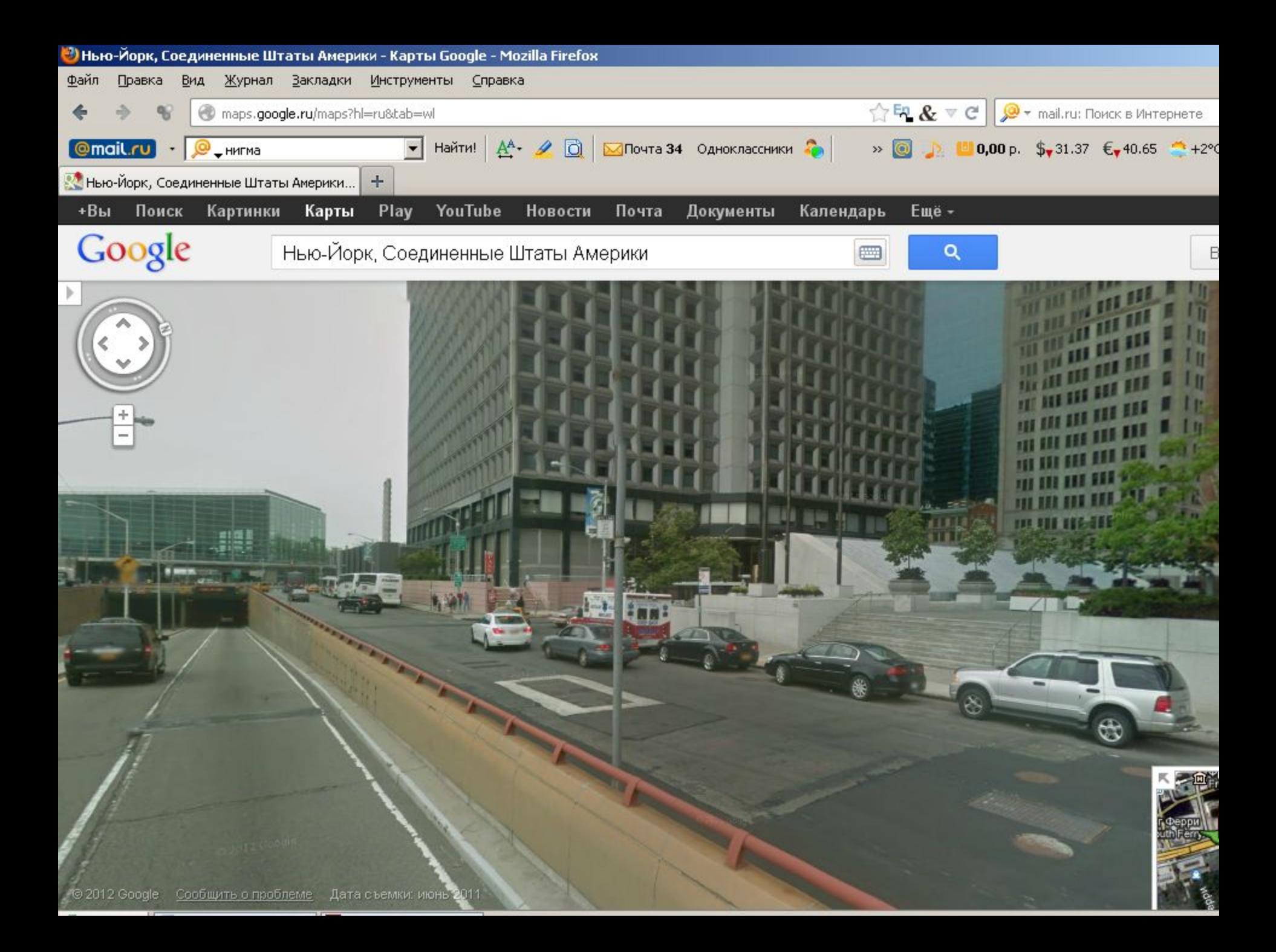

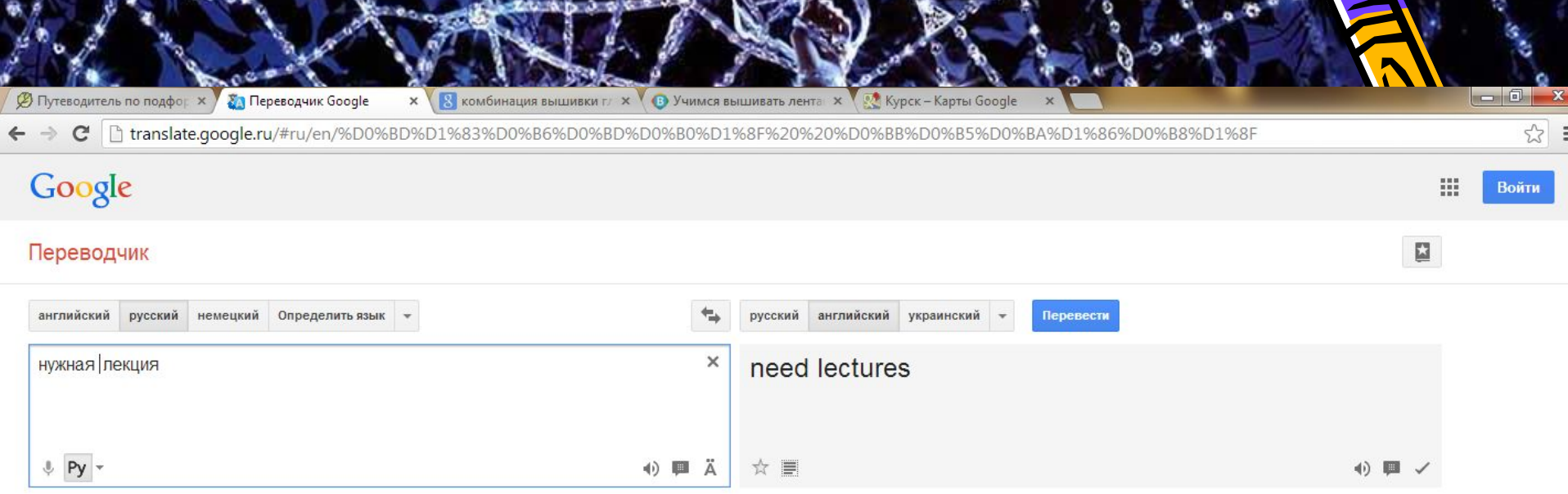

 $\blacksquare$ s.

Ŧ.

Переводчик Google для бизнеса - Инструменты переводчика Переводчик сайтов Служба "Анализ рынков"

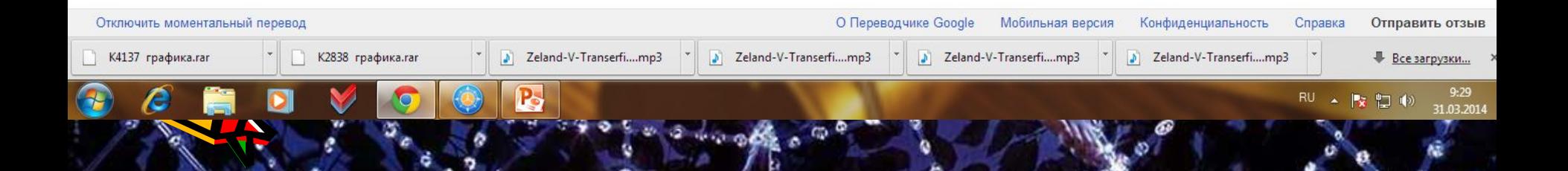

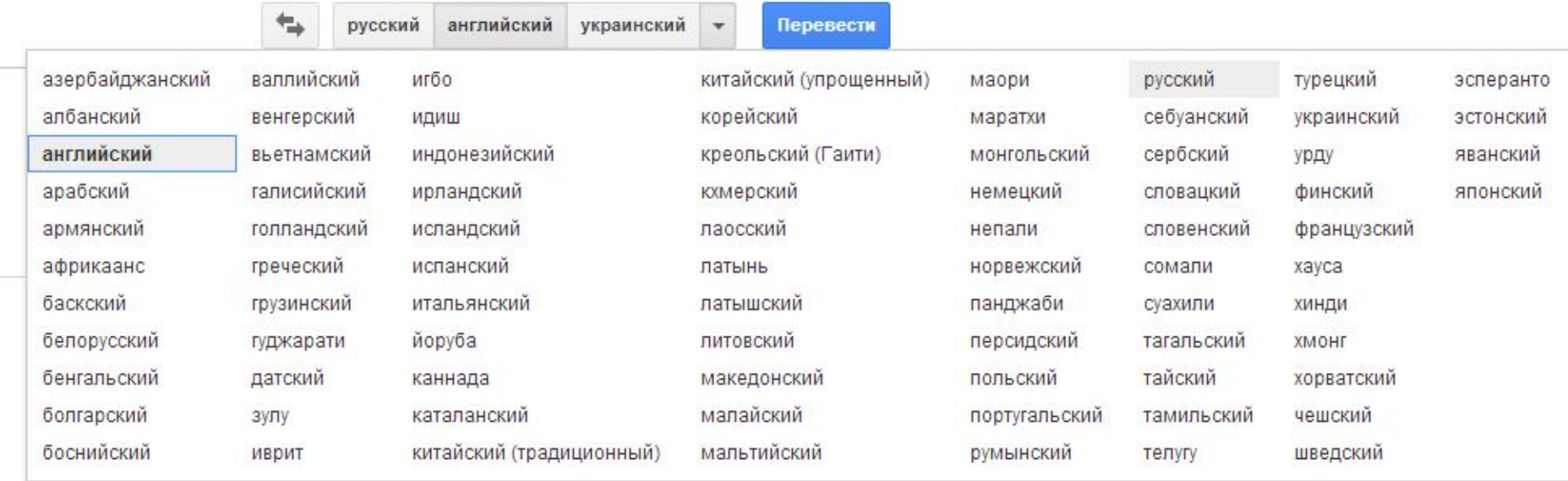

Переводчик сайтов Служба "Анализ рынков" бизнеса - Инструменты переводчика

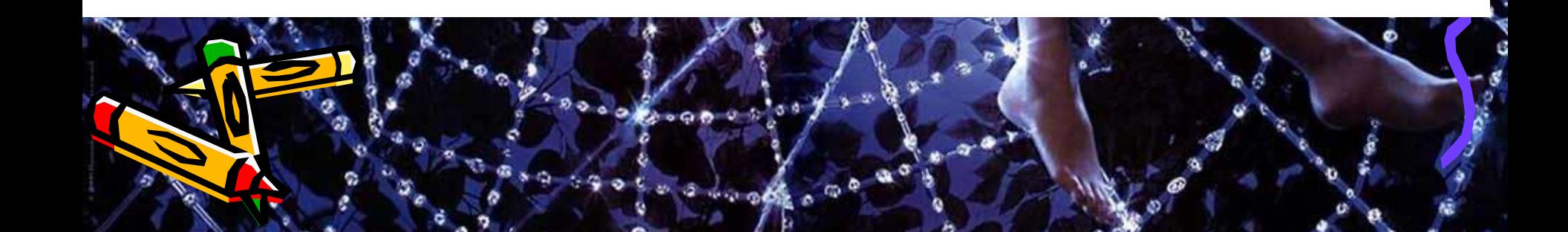

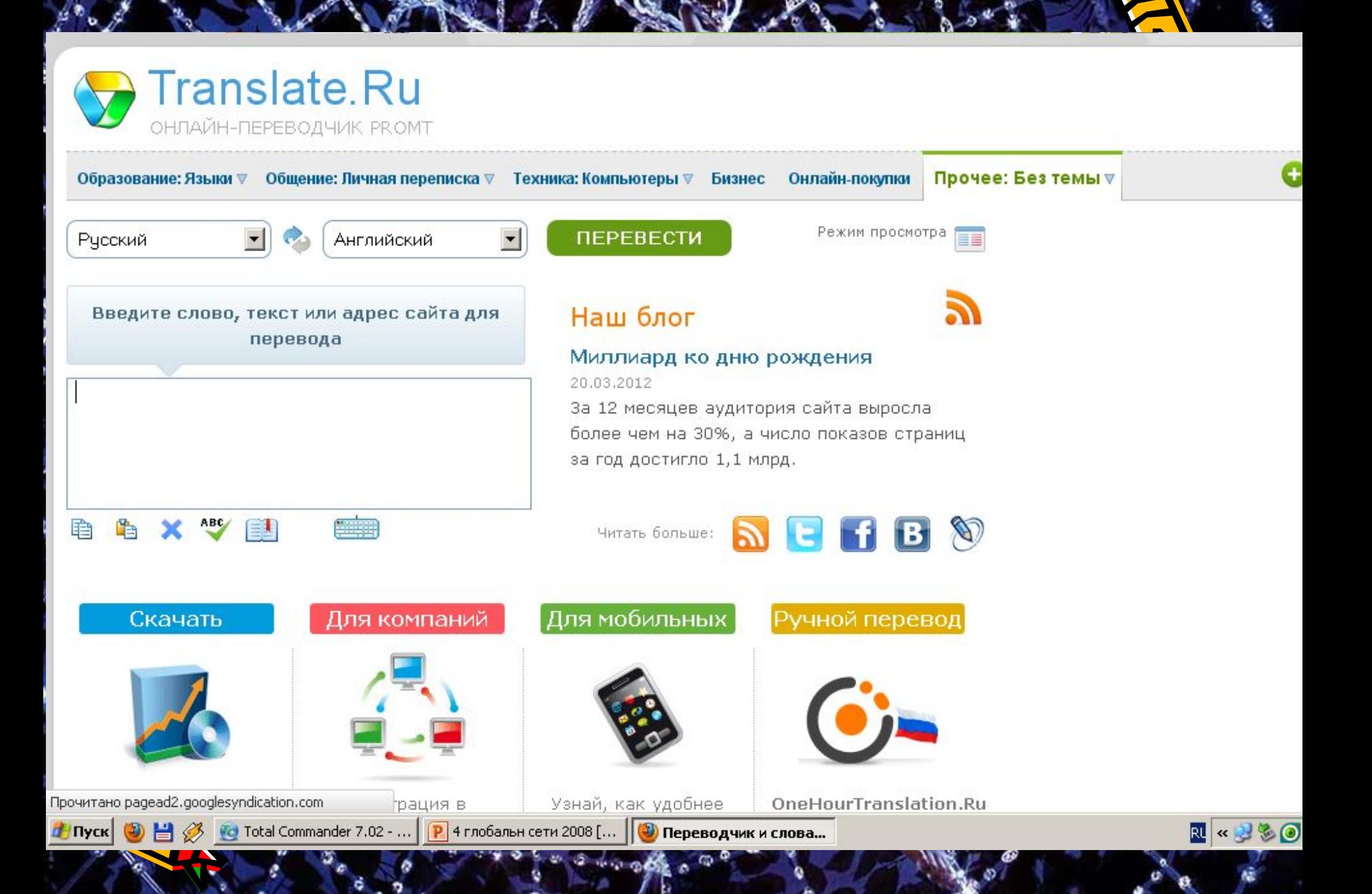

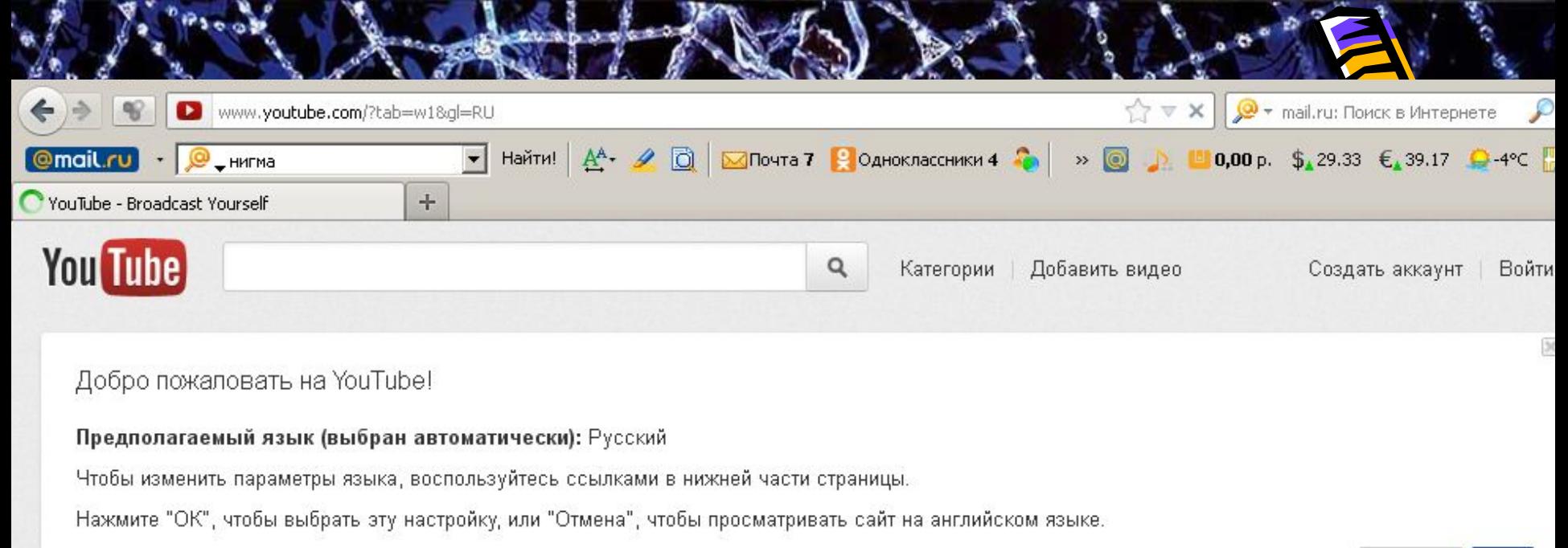

Show message in English YouTube displaying the wrong language?

ОК Отмена

Войти и добавить каналы на

Новинки

Интересные

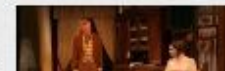

Бедность не порок (действие второе)

## **Медицинские поисковые системы**

- **1. Medinfo.Ru**
- **2. MEDPOISK.RU**
- **3. http://therapy.narod.ru/search.htm «Медицинская матрица» Российская поисковая система по кардиологии.**

**Medscape http://www.medscape.com Глобальная поисковая медицинская система.**

**Pub Med http://www4.ncbi.nlm.nih.gov/PubMed/ База данных Medline.** 

## **Медицинские поисковые системы**

 $\mathbb{R}$   $\mathbb{R}$ 

A March 1988

**National Library of Medicine http://www.nlm.nih.gov/**

**Национальная медицинская библиотека США** 

## **Hardin MD http://www.lib.uiowa.edu/hardin/md/index.html Глобальная медицинская поисковая система**

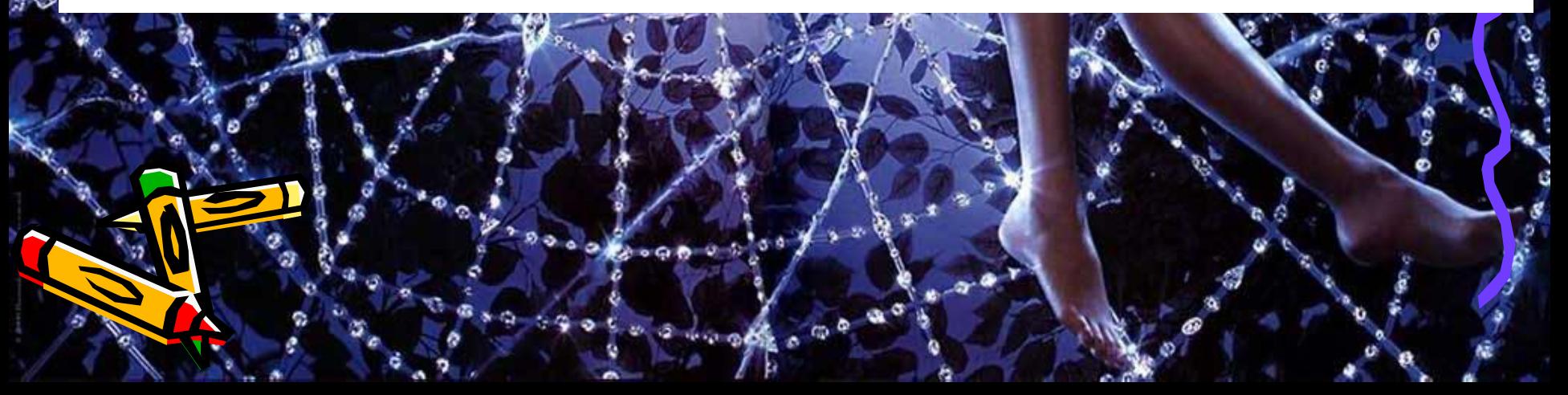

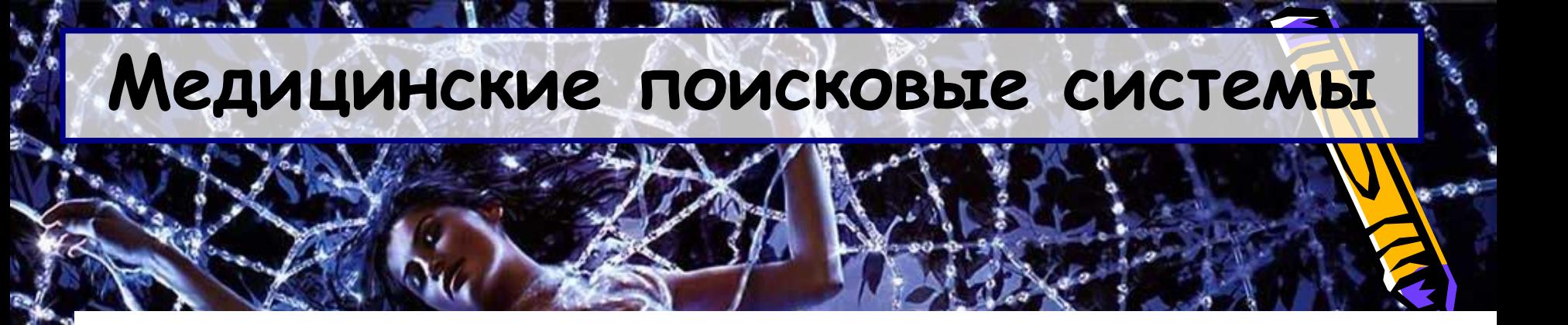

## **Doctor.ru - Медицина Популярно о медицине. Энциклопедия. Обзоры других медицинских сайтов. Телефон доверия. Консультации.**

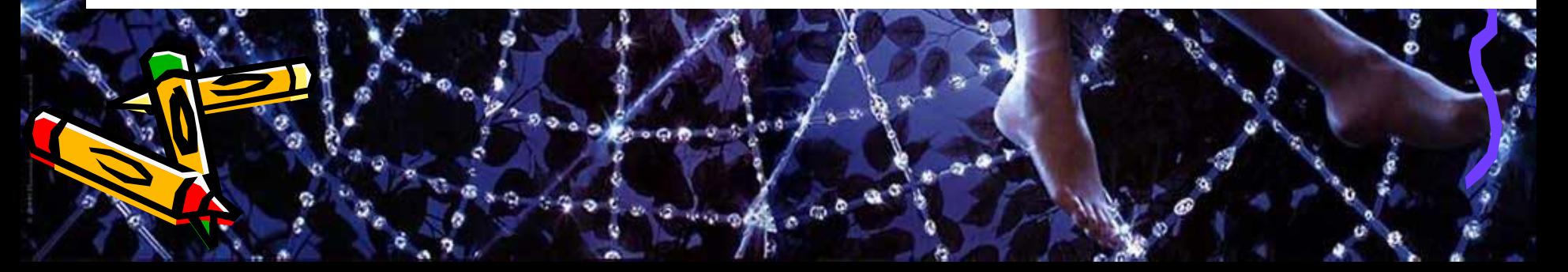